#### Lecture 14: Scientific Visualization

Information Visualization CPSC 533C, Fall 2006

#### Tamara Munzner

UBC Computer Science

26 Oct 2006

### **Credits**

- almost unchanged from lecture by Melanie Tory (University of Victoria)
	- who in turn used resources from
	- Torsten Möller (Simon Fraser University)
	- Raghu Machiraju (Ohio State University)
	- Klaus Mueller (SUNY Stony Brook)

#### News

• Reminder: no class next week – I'm at InfoVis/Vis in Baltimore

### Overview

- **What is SciVis?**
- Data & Applications
- Iso-surfaces
- Direct Volume Rendering
- Vector Visualization
- Challenges

### Difference between SciVis and InfoVis

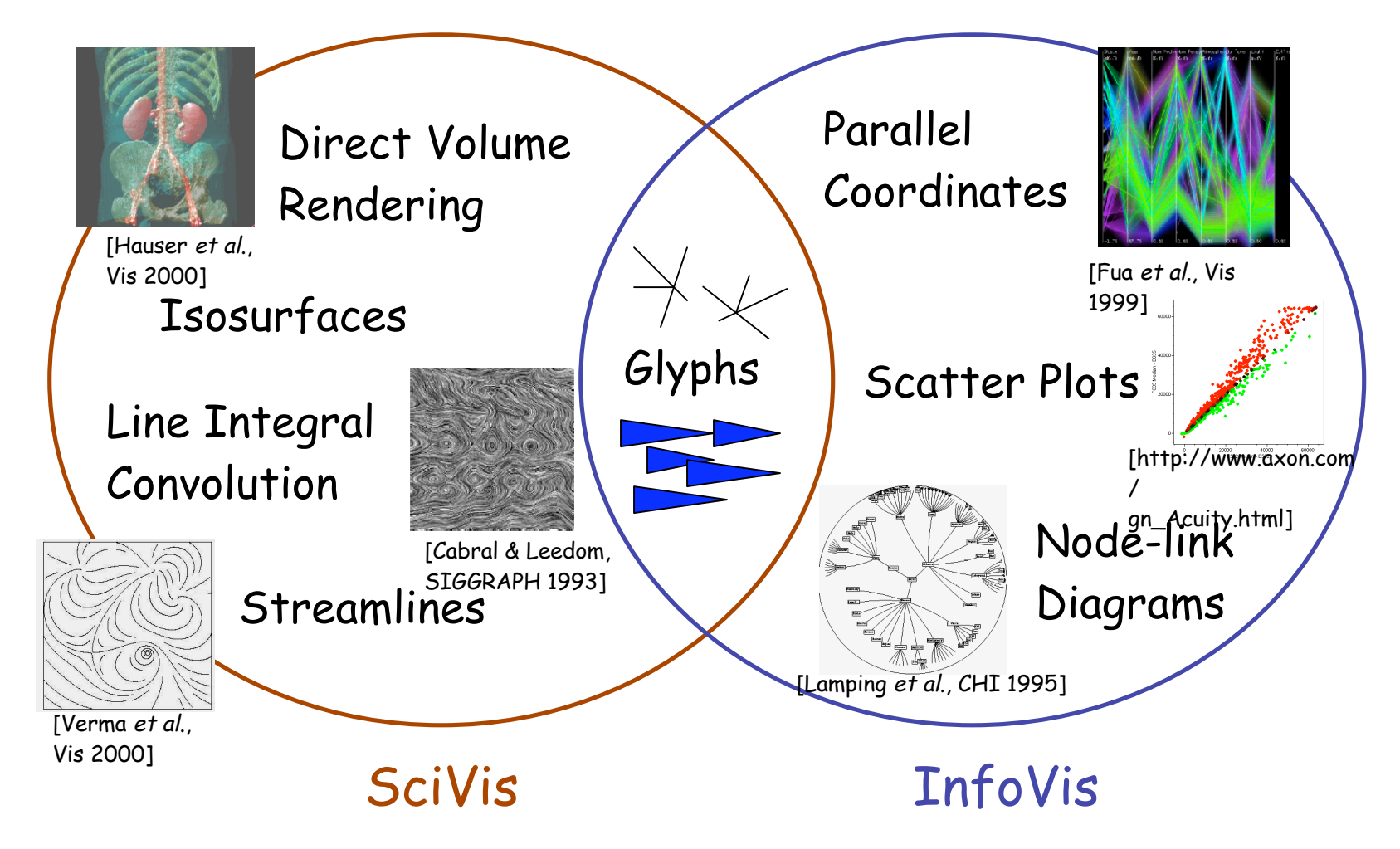

### Difference between SciVis and InfoVis

- **Card, Mackinlay, & Shneiderman:**
	- SciVis: Scientific, physically based
	- InfoVis: Abstract
- **Munzner:**
	- SciVis: Spatial layout given
	- InfoVis: Spatial layout chosen
- **Tory & Möller:**
	- SciVis: Spatial layout given + Continuous
	- InfoVis: Spatial layout chosen + Discrete
	- Everything else -- ?

### Overview

- What is SciVis?
- **Data & Applications**
- Iso-surfaces
- Direct Volume Rendering
- Vector Visualization
- Challenges

## Medical Scanning

• MRI, CT, SPECT, PET, ultrasound

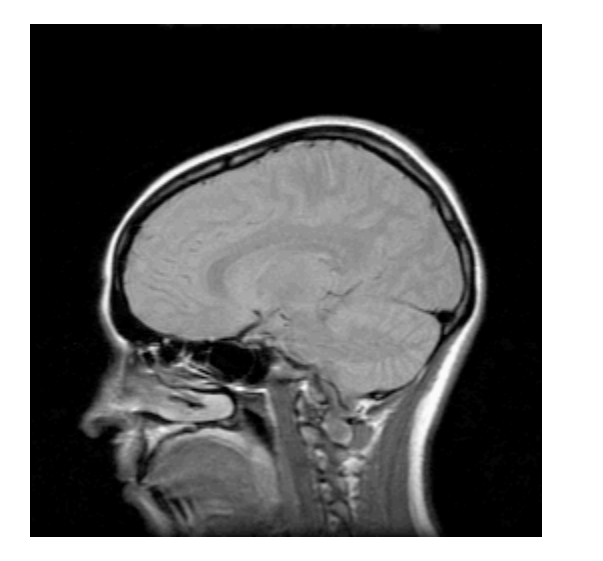

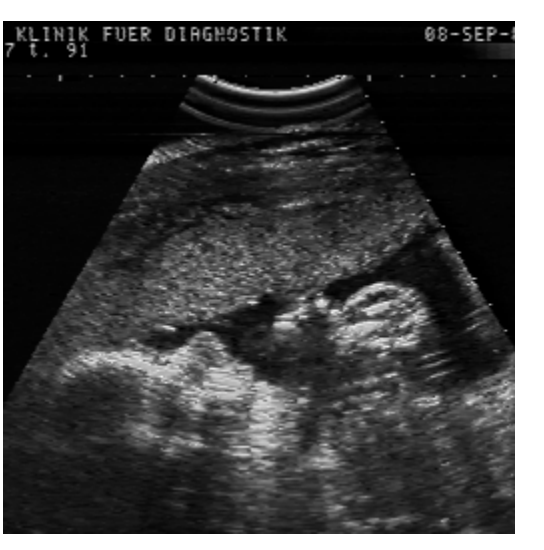

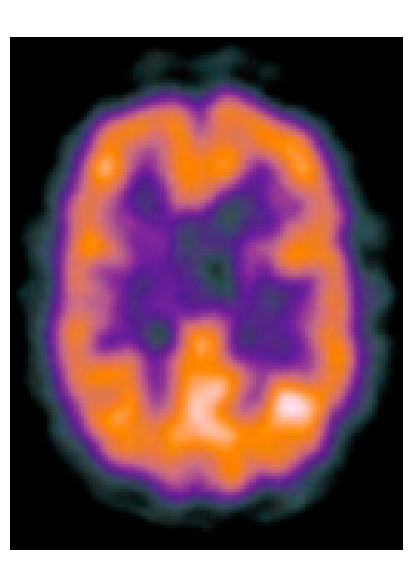

# Medical Scanning - Applications

- Medical education for anatomy, surgery, etc.
- Illustration of medical procedures to the patient

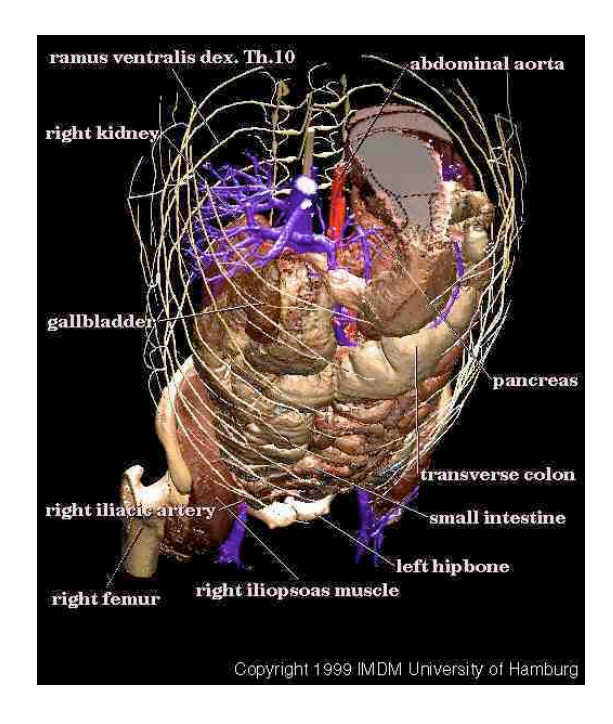

# Medical Scanning - Applications

- Surgical simulation for treatment planning
- Tele-medicine
- Inter-operative visualization in brain surgery, biopsies, etc.

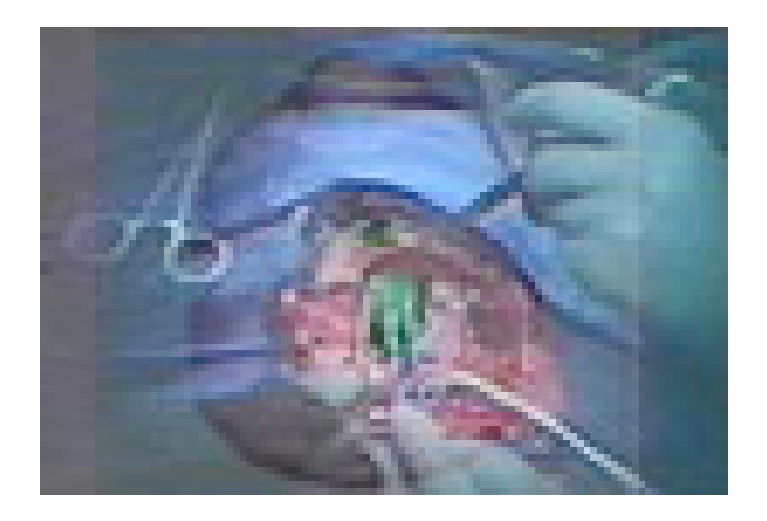

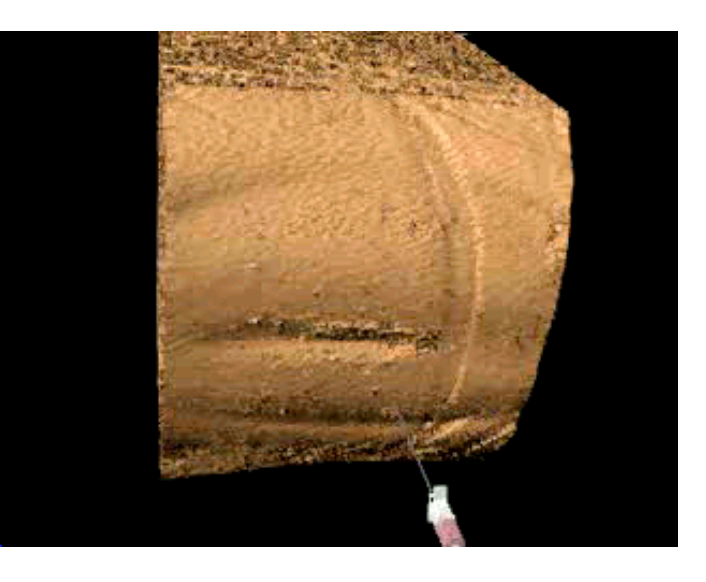

## Biological Scanning

- Scanners: Biological scanners, electronic microscopes, confocal microscopes
- Apps physiology, paleontology, microscopic analysis...

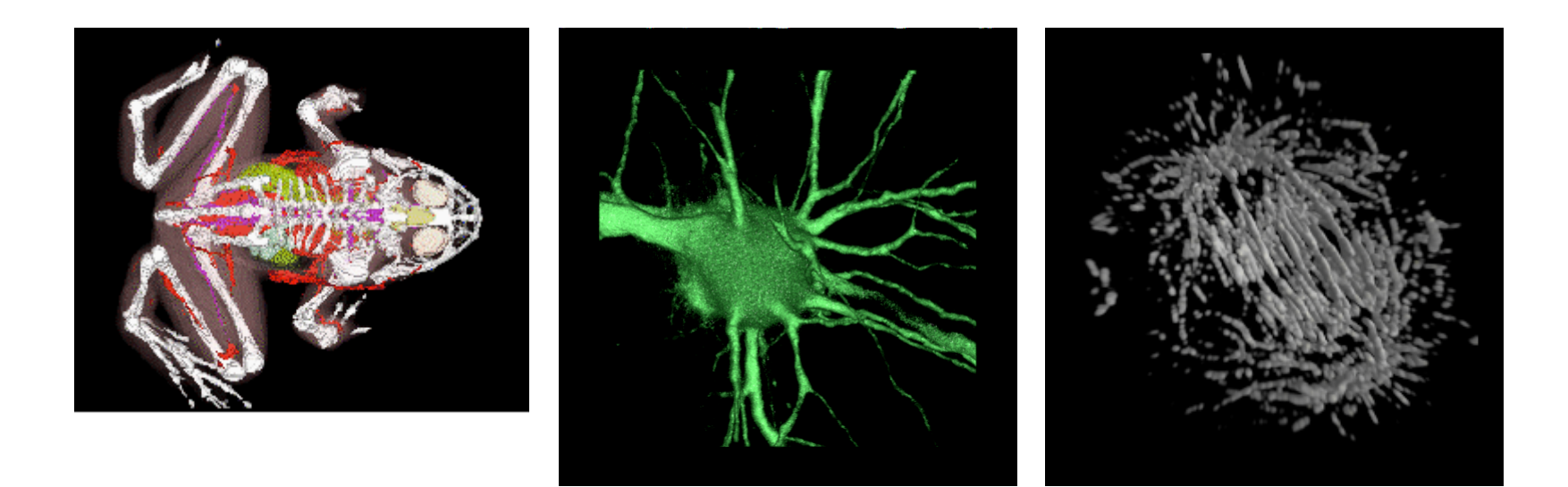

## Industrial Scanning

- Planning (e.g., log scanning)
- Quality control
- Security (e.g. airport scanners)

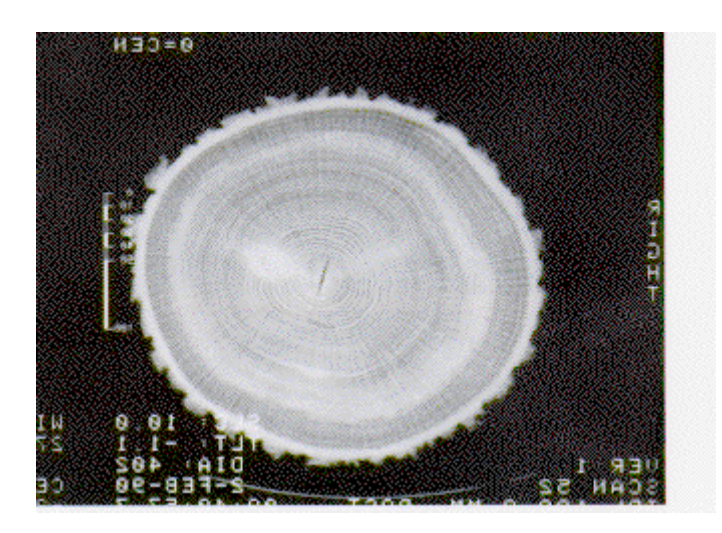

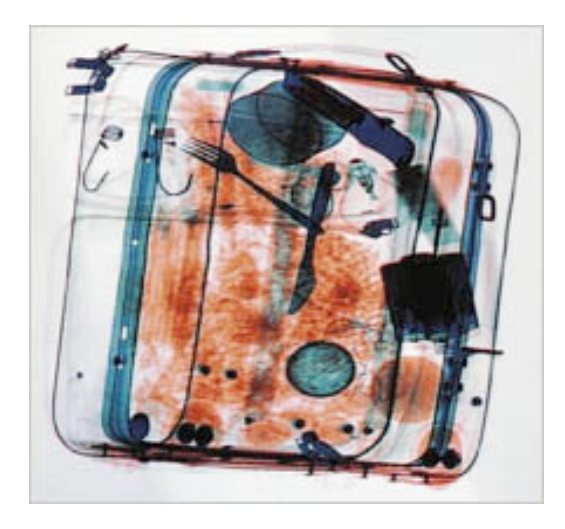

## Scientific Computation - Domain

- Mathematical analysis
- ODE/PDE (ordinary and partial differential equations)
- Finite element analysis (FE)
- Supercomputer simulations

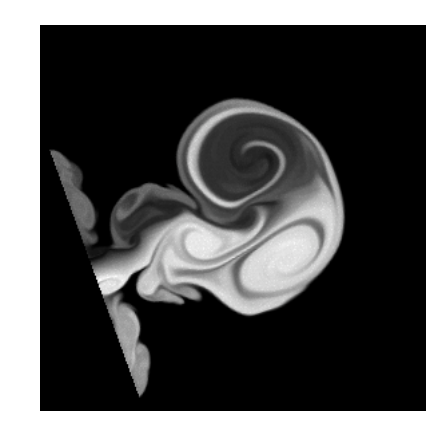

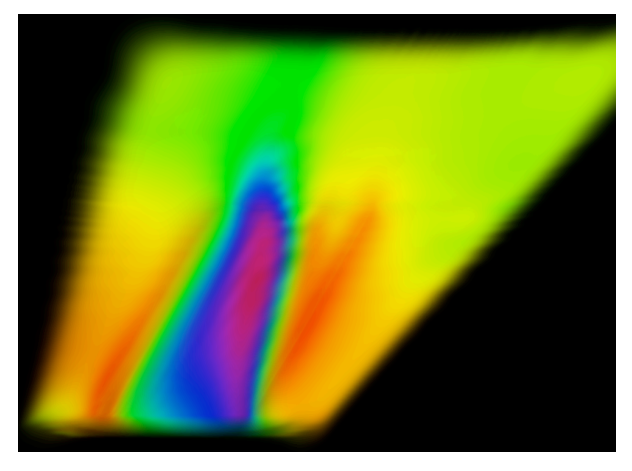

## Scientific Computation - Apps

• Flow Visualization

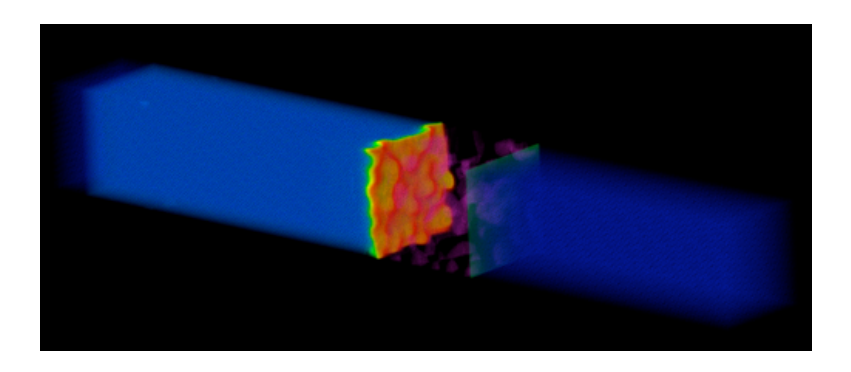

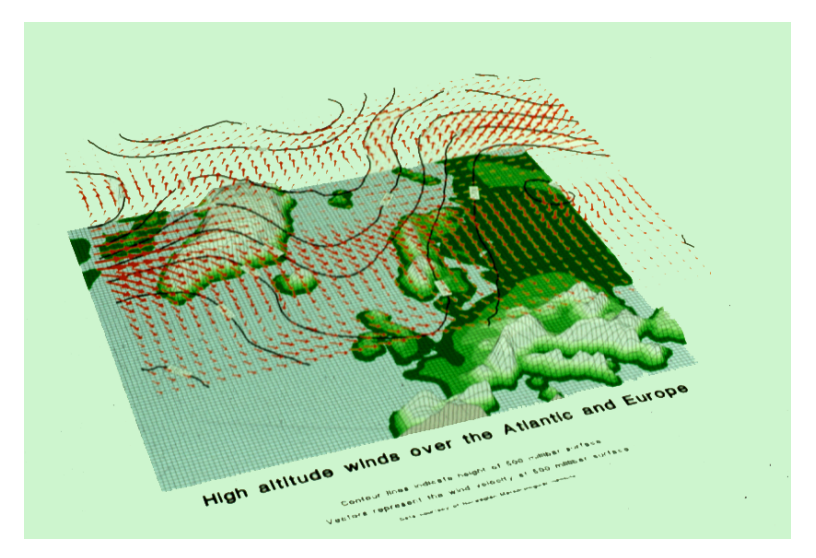

### Overview

- What is SciVis?
- Data & Applications
- Iso-surfaces
- Direct Volume Rendering
- Vector Visualization
- Challenges

### Isosurfaces - Examples

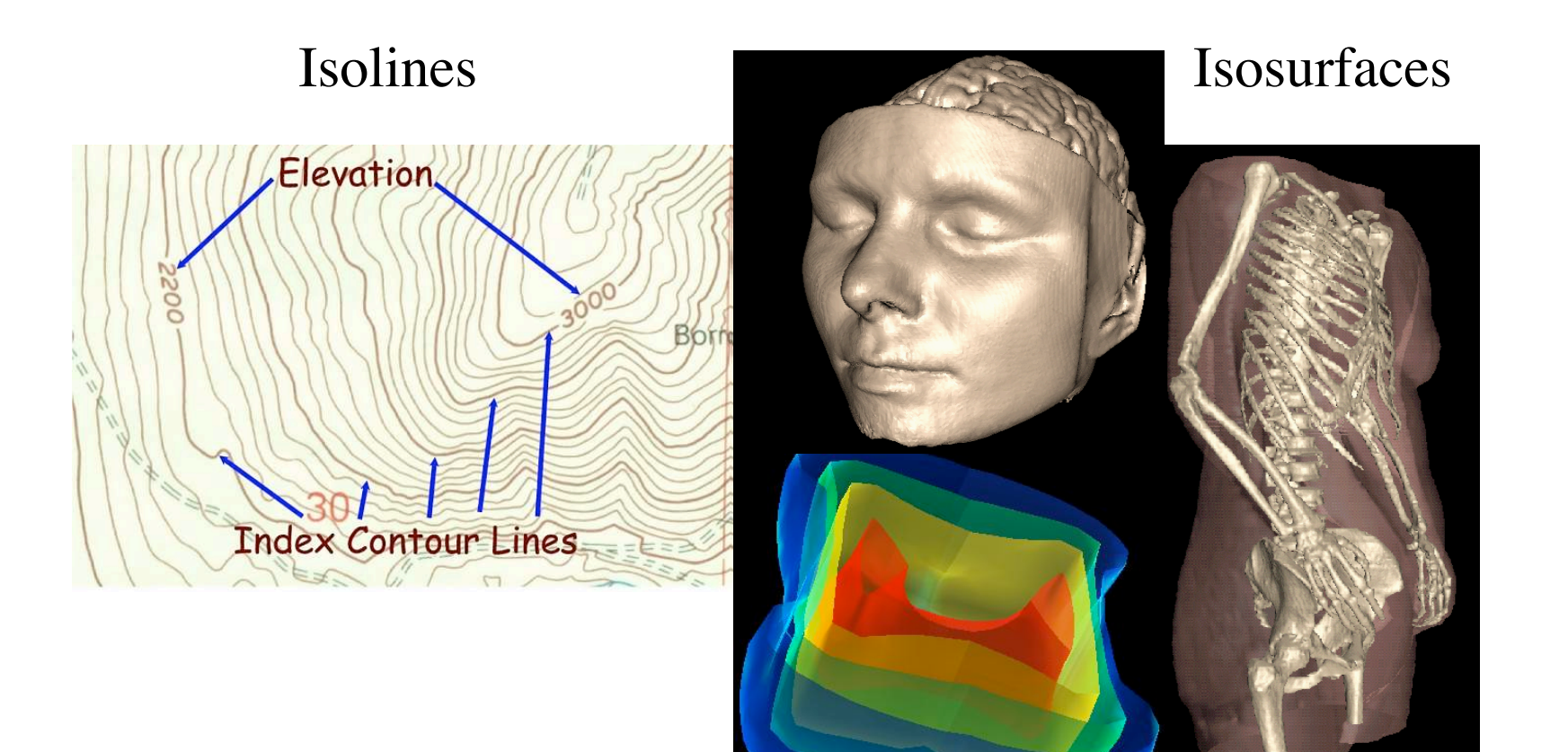

### Isosurface Extraction

- by contouring
	- closed contours
	- continuous
	- determined by iso-value
- several methods
	- marching cubes is most common

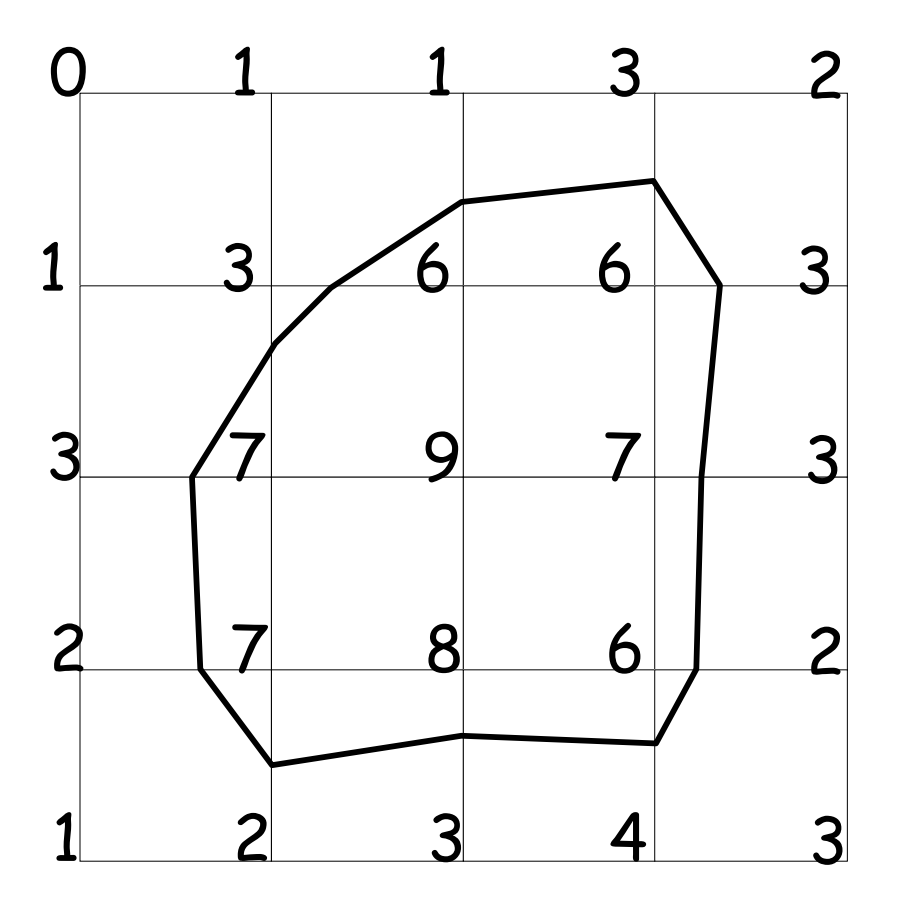

Iso-value = 5

### MC 1: Create a Cube

• Consider a Cube defined by eight data values:

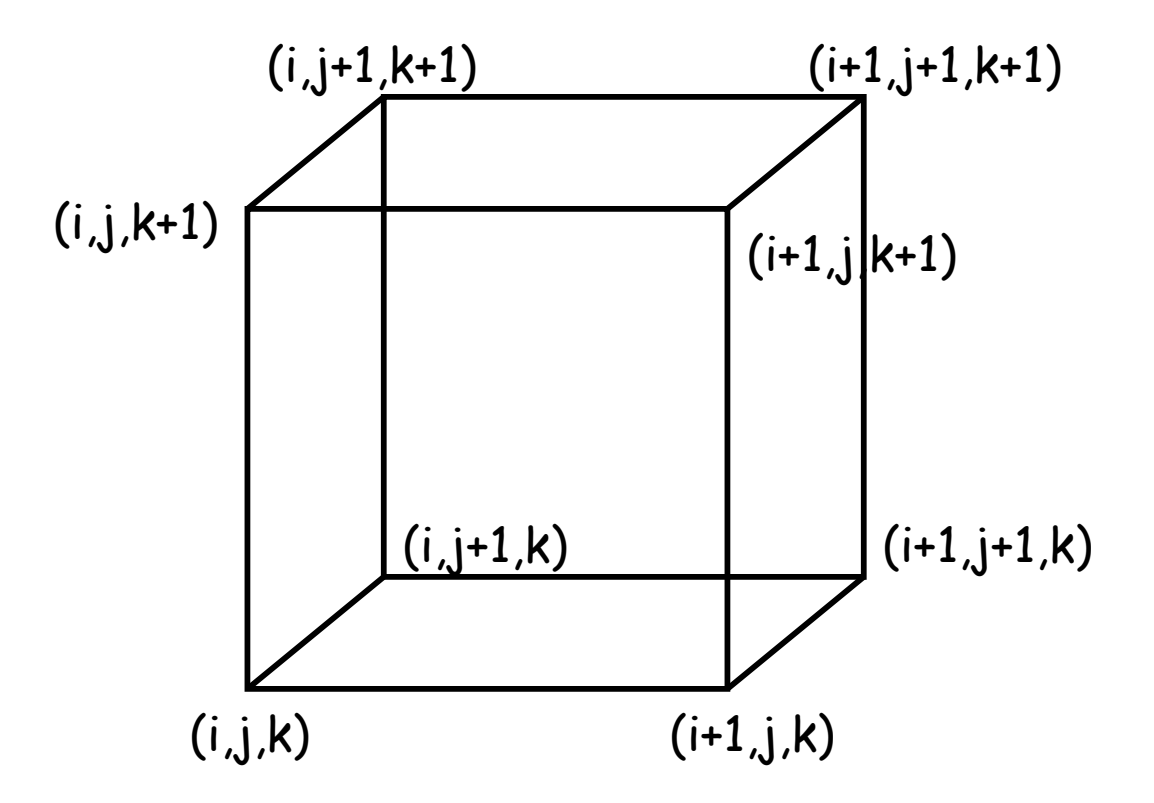

## MC 2: Classify Each Voxel

• Classify each voxel according to whether it lies outside the surface (value > iso-surface value) inside the surface (value <= iso-surface value)

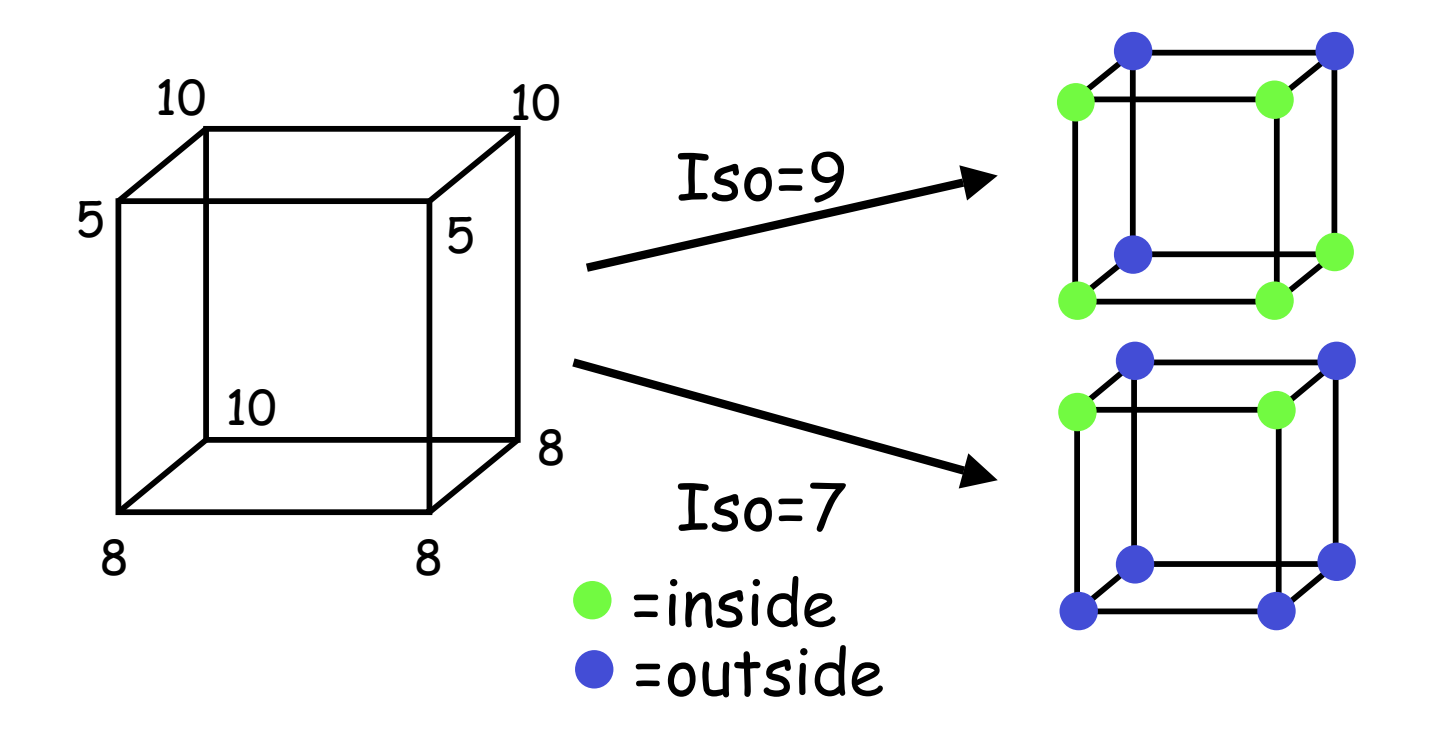

### MC 3: Build An Index

• Use the binary labeling of each voxel to create an index

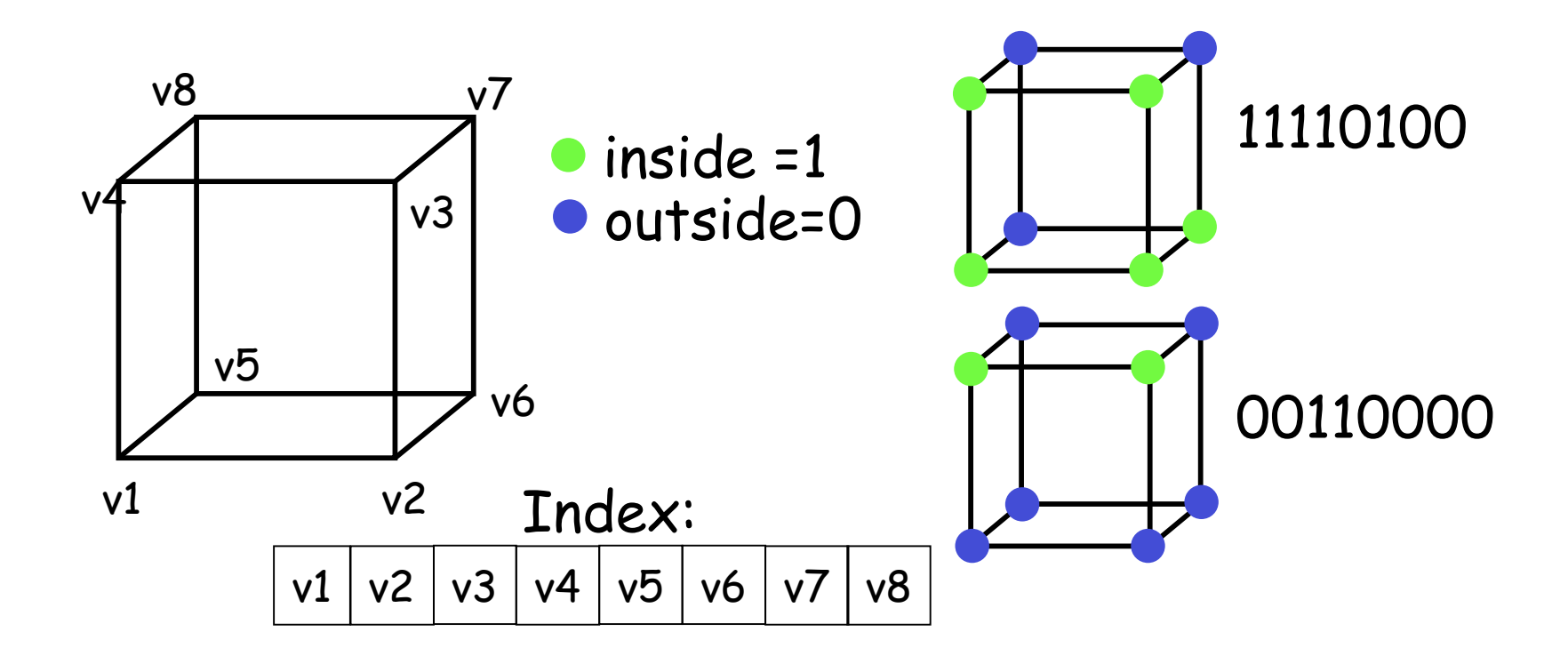

## MC 4: Lookup Edge List

• For a given index, access an array storing a list of edges

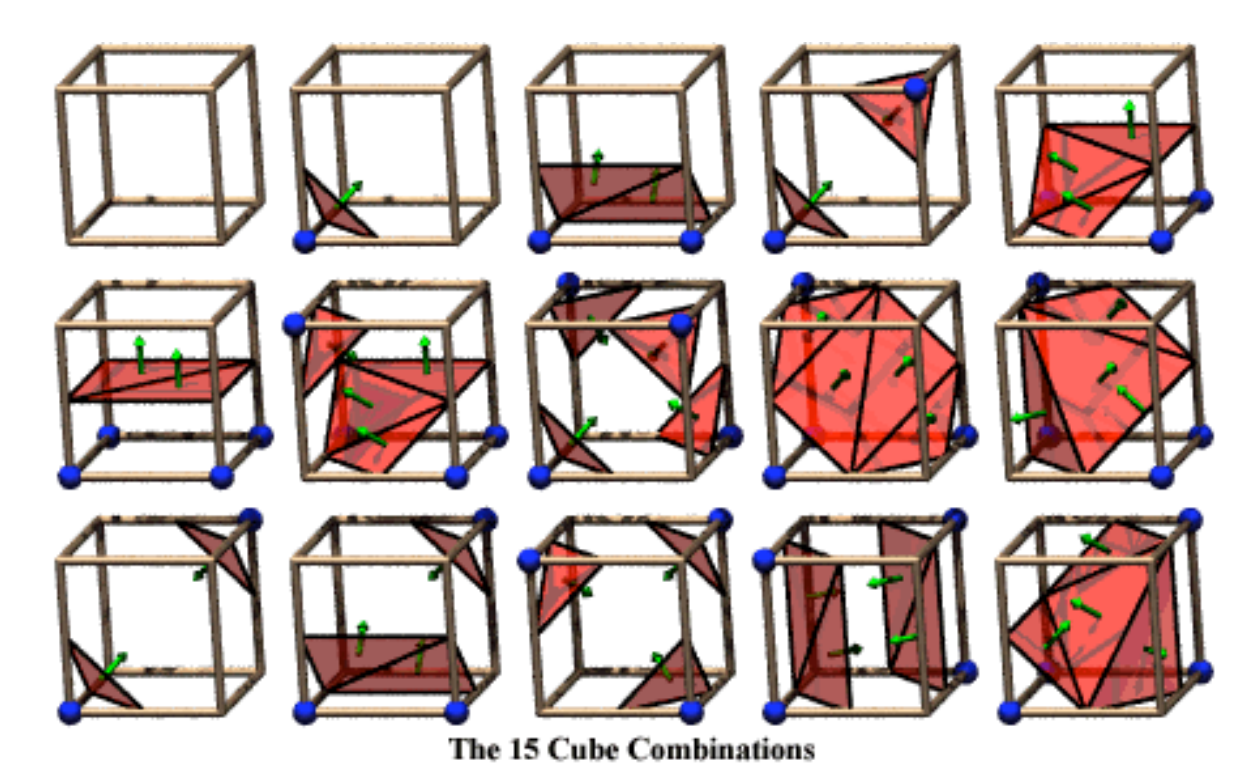

• all 256 cases can be derived from 15 base cases

## MC 4: Example

- Index = 00000001
- $\cdot$  triangle  $1 = a, b, c$

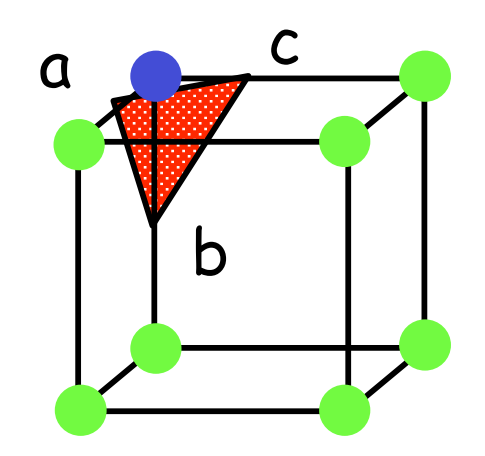

## MC 5: Interp. Triangle Vertex

• For each triangle edge, find the vertex location along the edge using linear interpolation of the voxel values

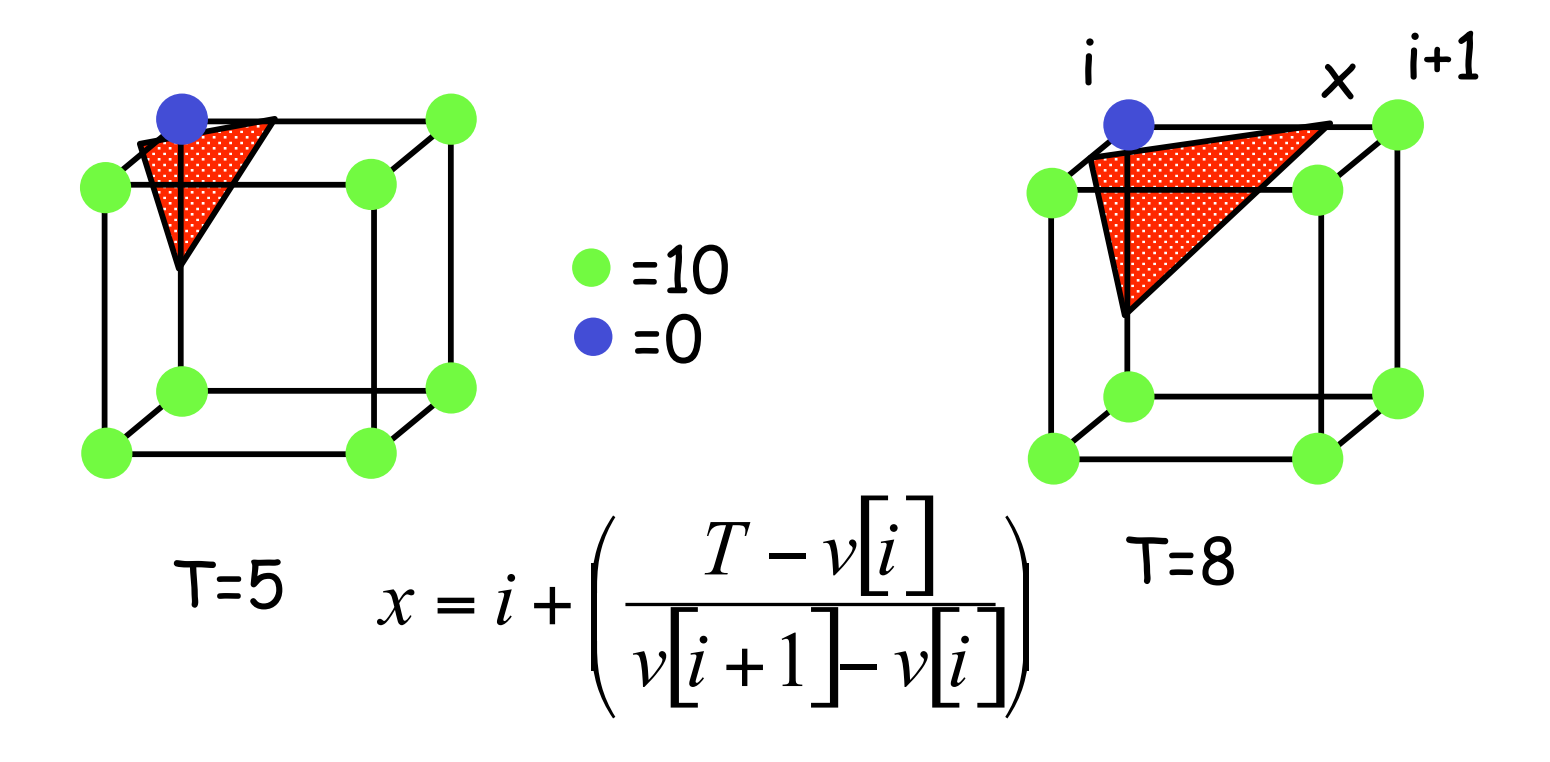

### MC 6: Compute Normals

• Calculate the normal at each cube vertex

$$
G_x = v_{i+1,j,k} - v_{i-1,j,k}
$$
  
\n
$$
G_y = v_{i,j+1,k} - v_{i,j-1,k}
$$
  
\n
$$
G_z = v_{i,j,k+1} - v_{i,j,k-1}
$$

• Use linear interpolation to compute the polygon vertex normal

### MC 7: Render!

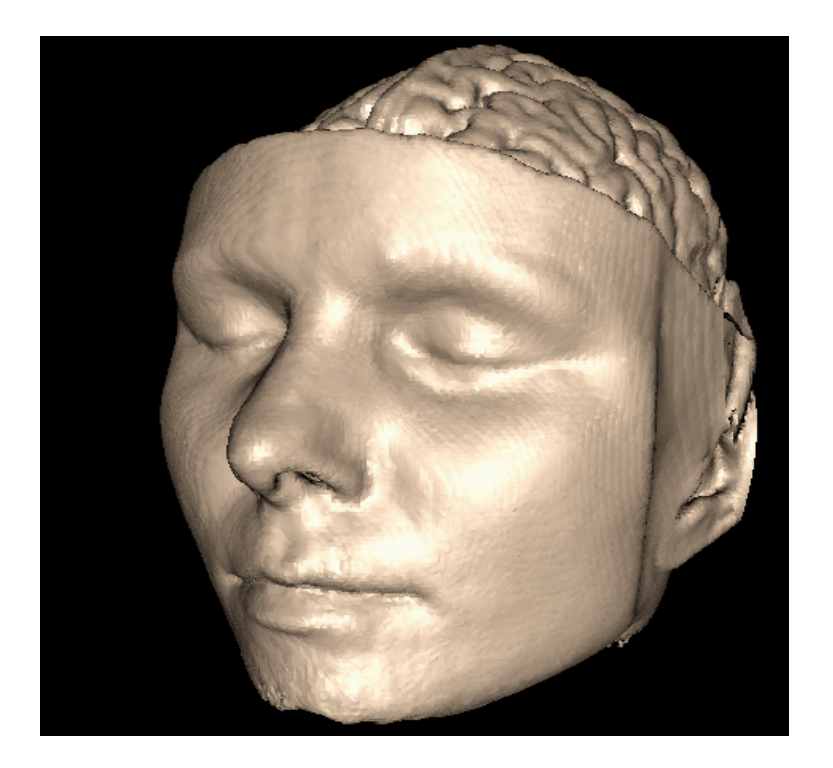

### Overview

- What is SciVis?
- Data & Applications
- Iso-surfaces
- **Direct Volume Rendering**
- Vector Visualization
- Challenges

## Direct Volume Rendering Examples

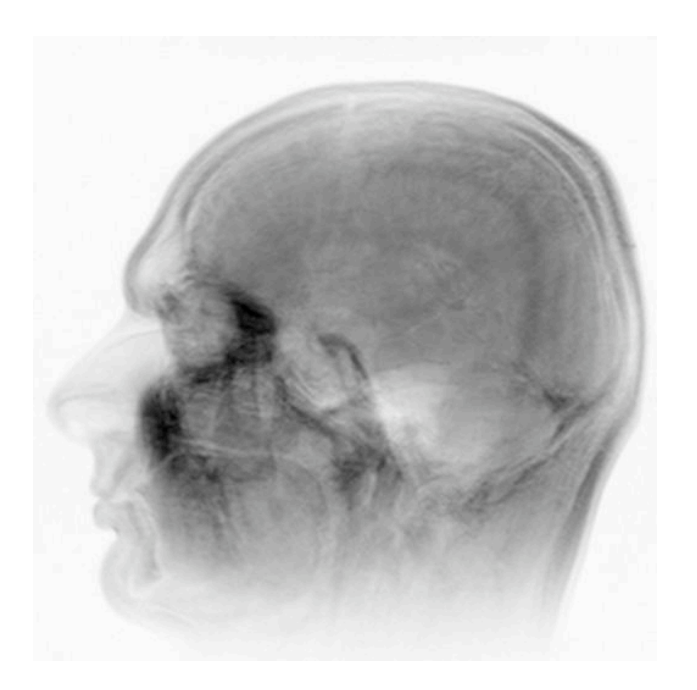

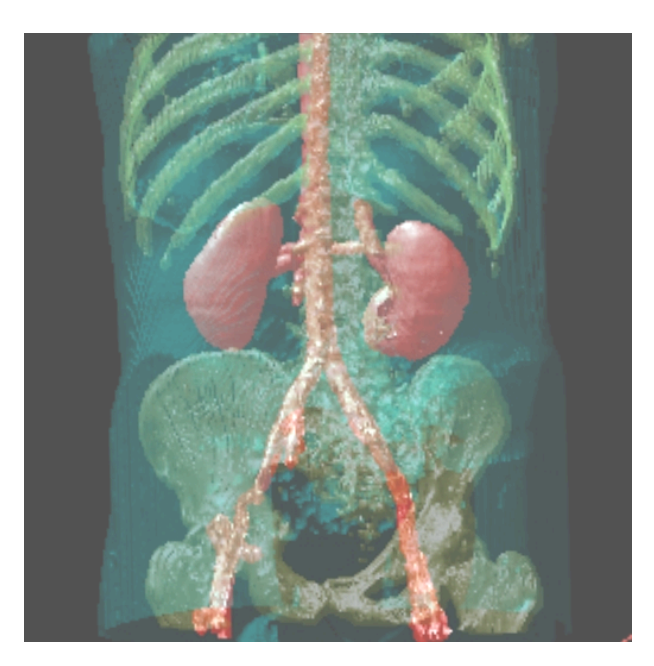

## Rendering Pipeline (RP)

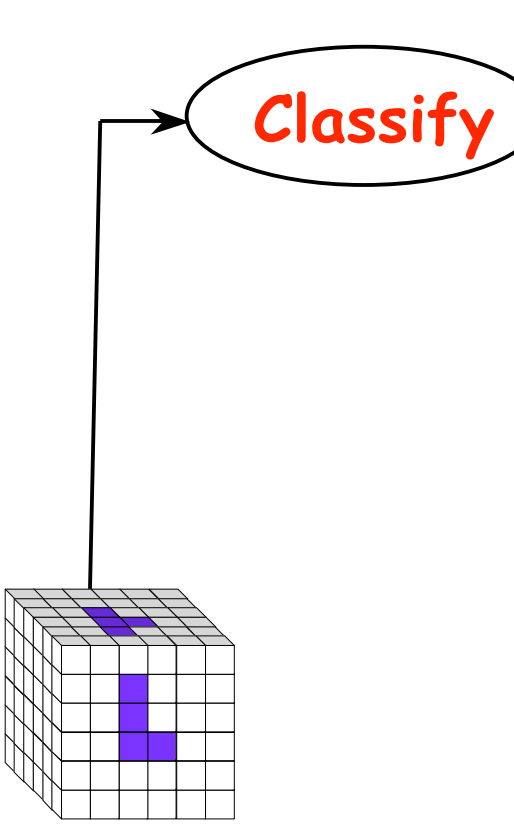

## Classification

- original data set has application specific values (temperature, velocity, proton density, etc.)
- assign these to color/opacity values to make sense of data
- achieved through transfer functions

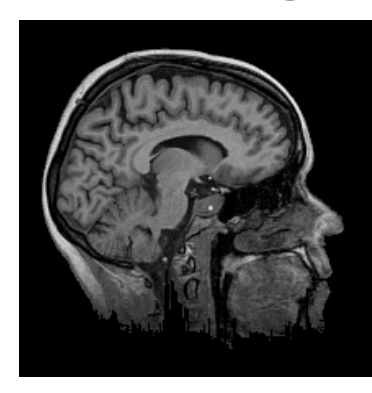

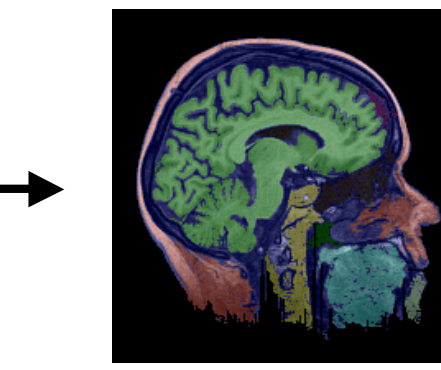

## Transfer Functions (TF's)

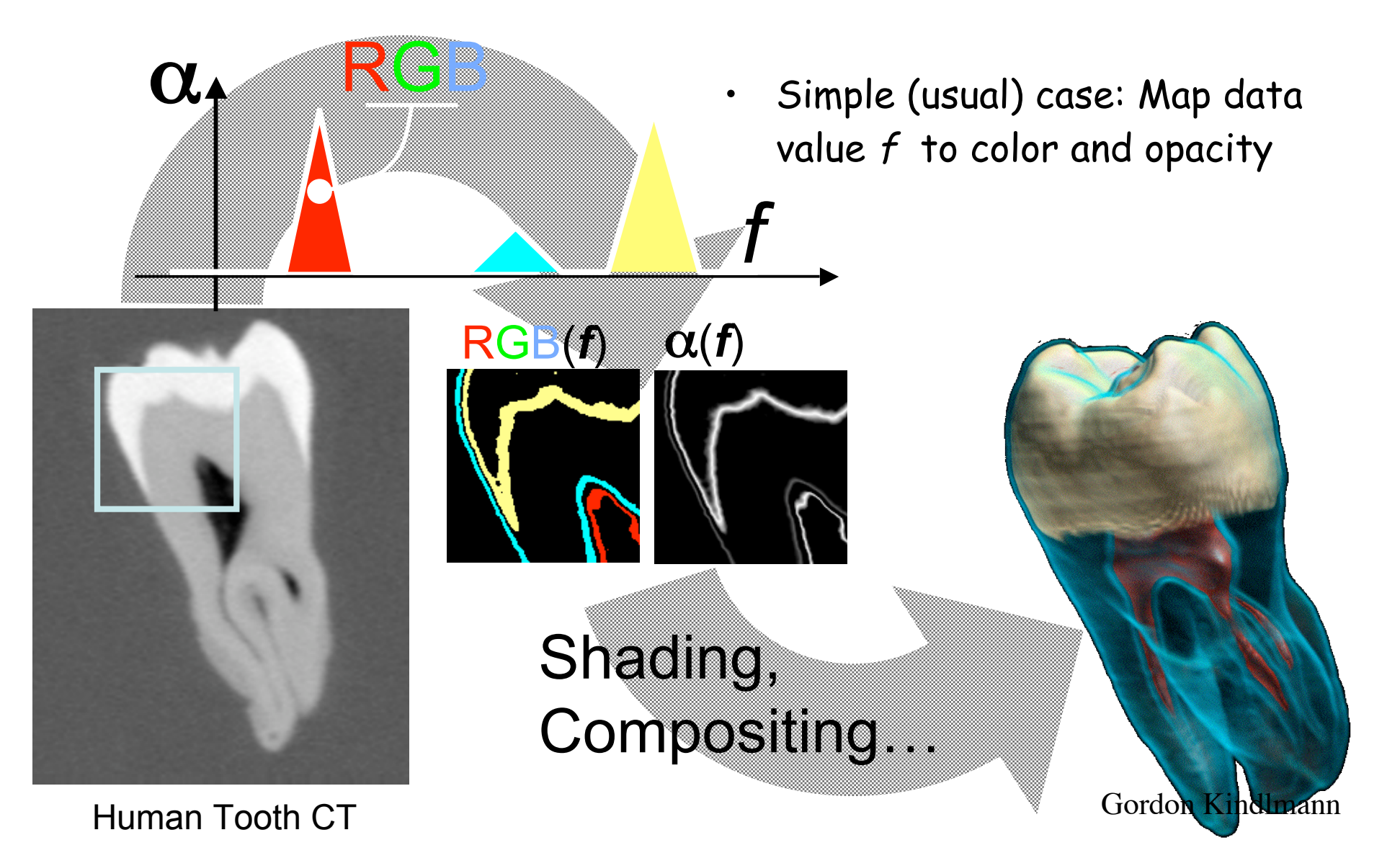

## TF's

• Setting transfer functions is difficult, unintuitive, and slow

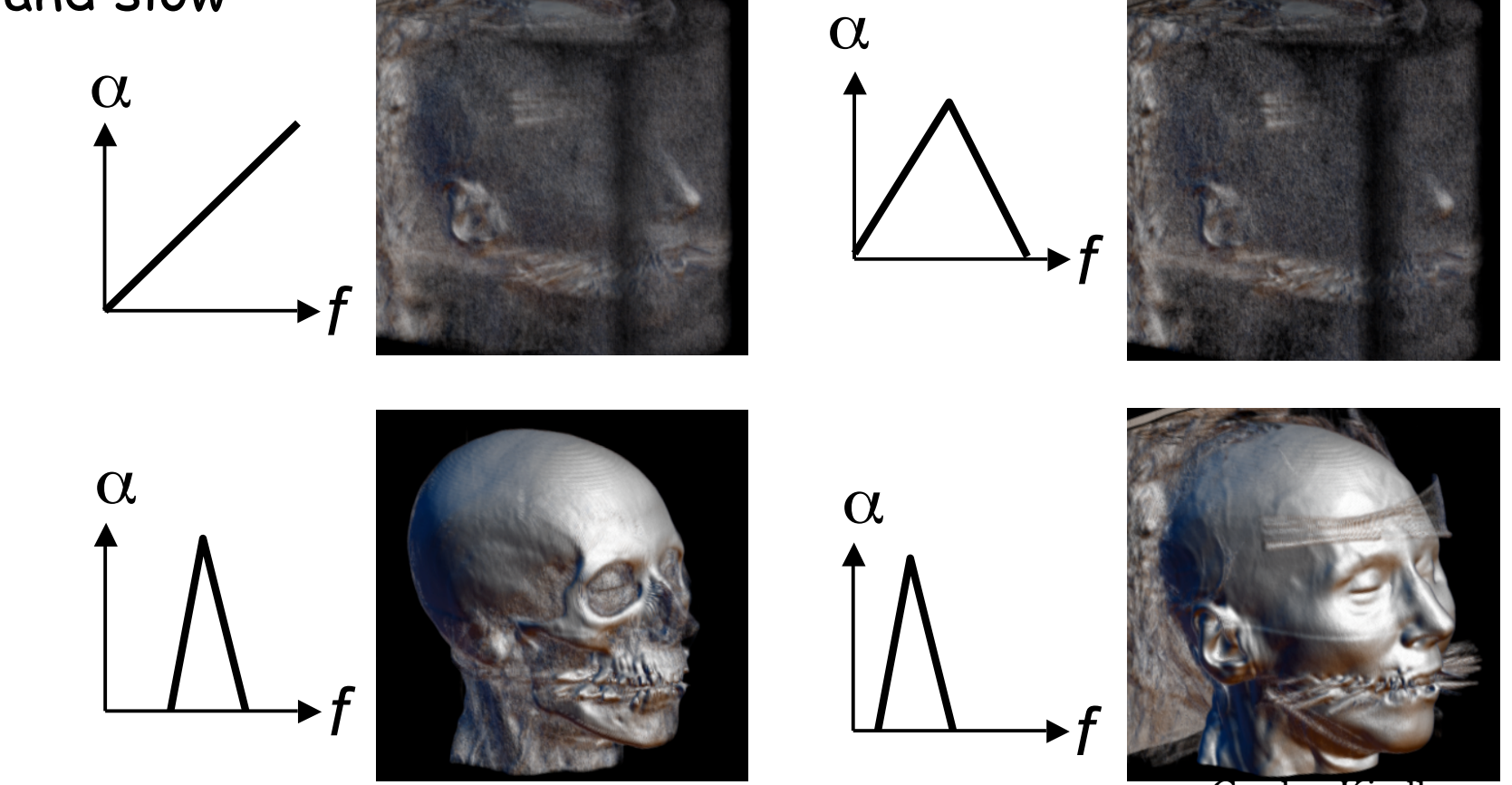

Gordon Kindlmann

### Transfer Function Challenges

- Better interfaces:
	- Make space of TFs less confusing
	- Remove excess "flexibility"
	- Provide guidance
- Automatic / semi-automatic transfer function generation
	- Typically highlight boundaries

## Rendering Pipeline (RP)

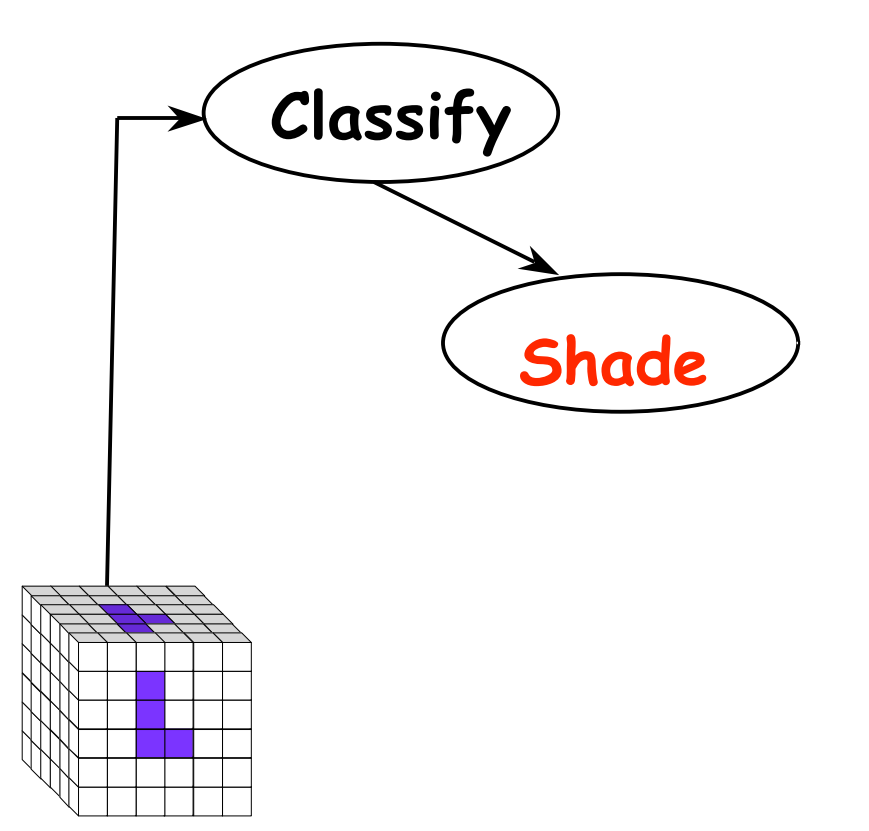

## Light Effects

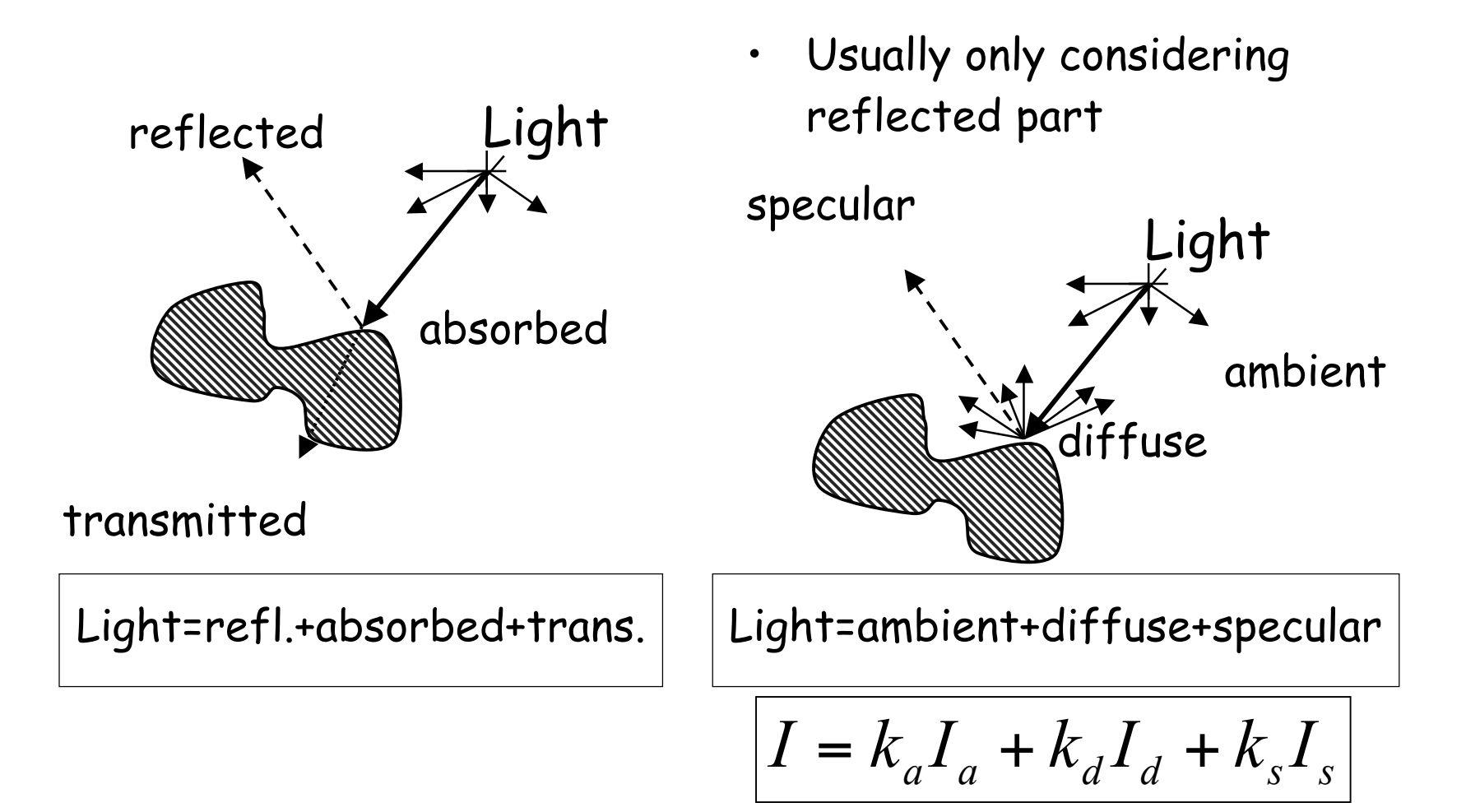

## Rendering Pipeline (RP)

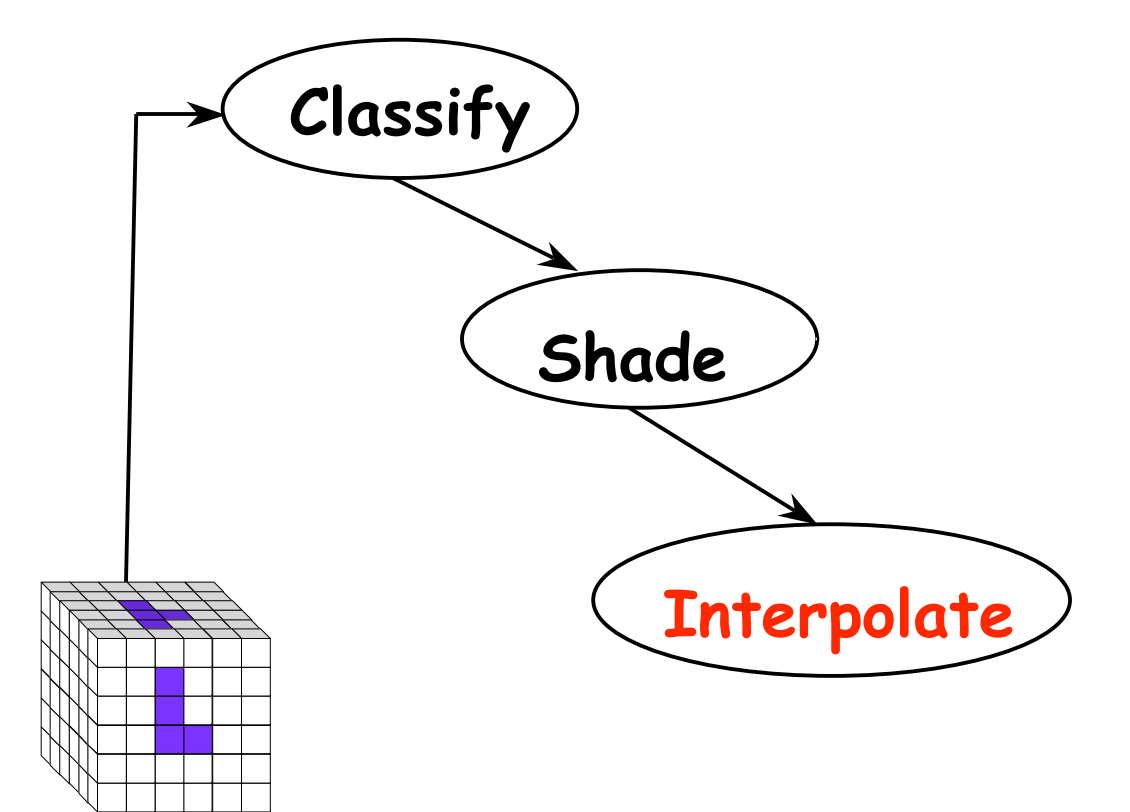

## Interpolation

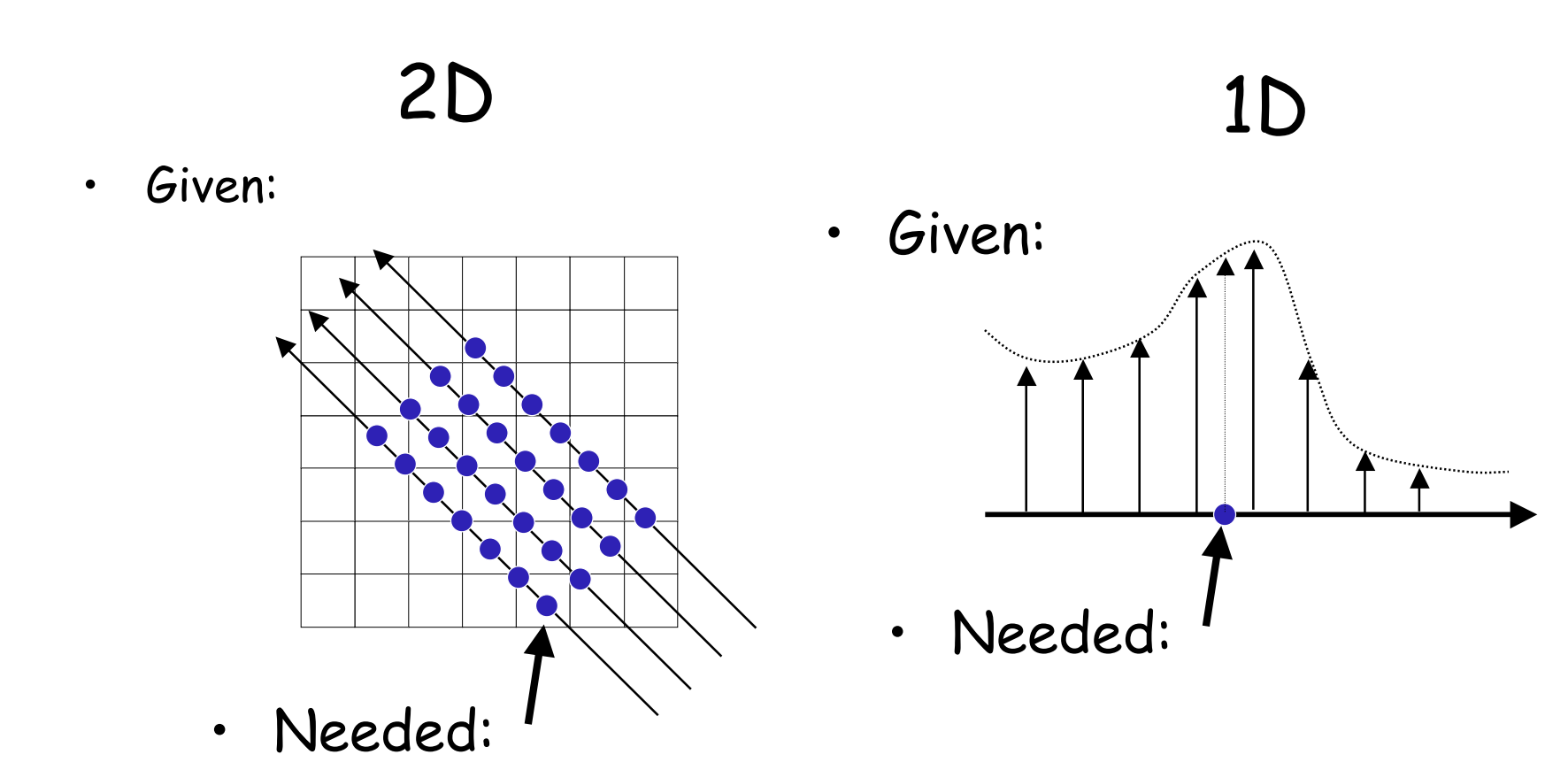

## Interpolation

- Very important; regardless of algorithm
- Expensive => done very often for one image
- Requirements for good reconstruction
	- performance
	- stability of the numerical algorithm
	- accuracy

Nearest neighbor

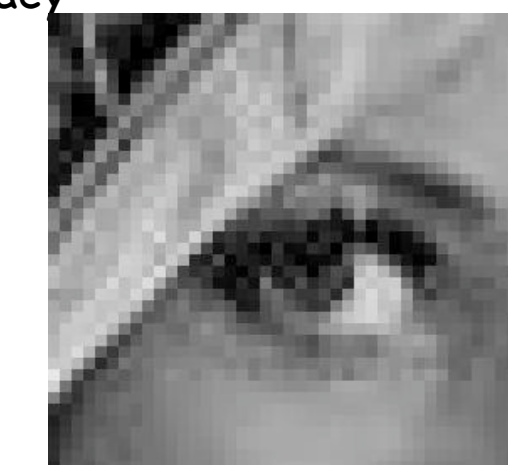

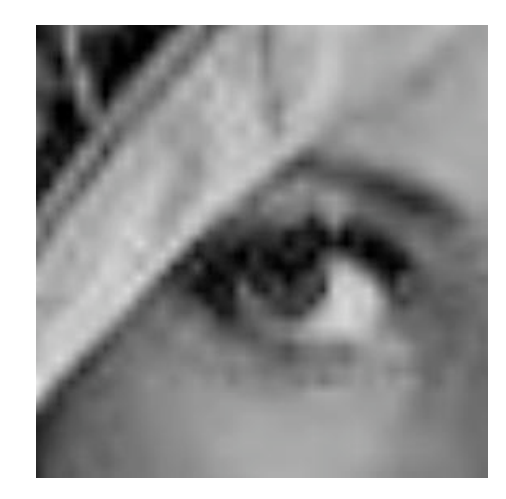

Linear

## Rendering Pipeline (RP)

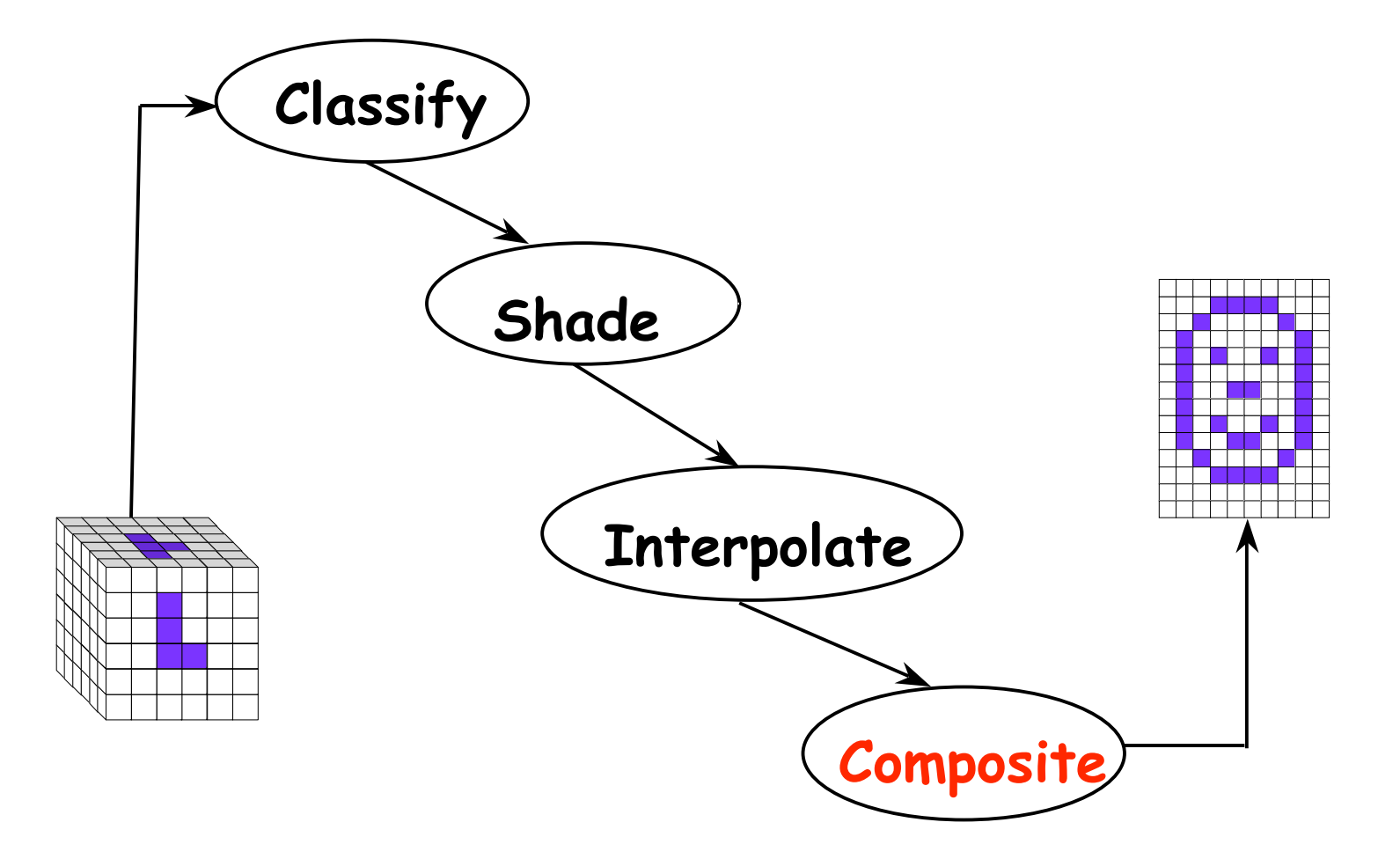

## Ray Traversal Schemes

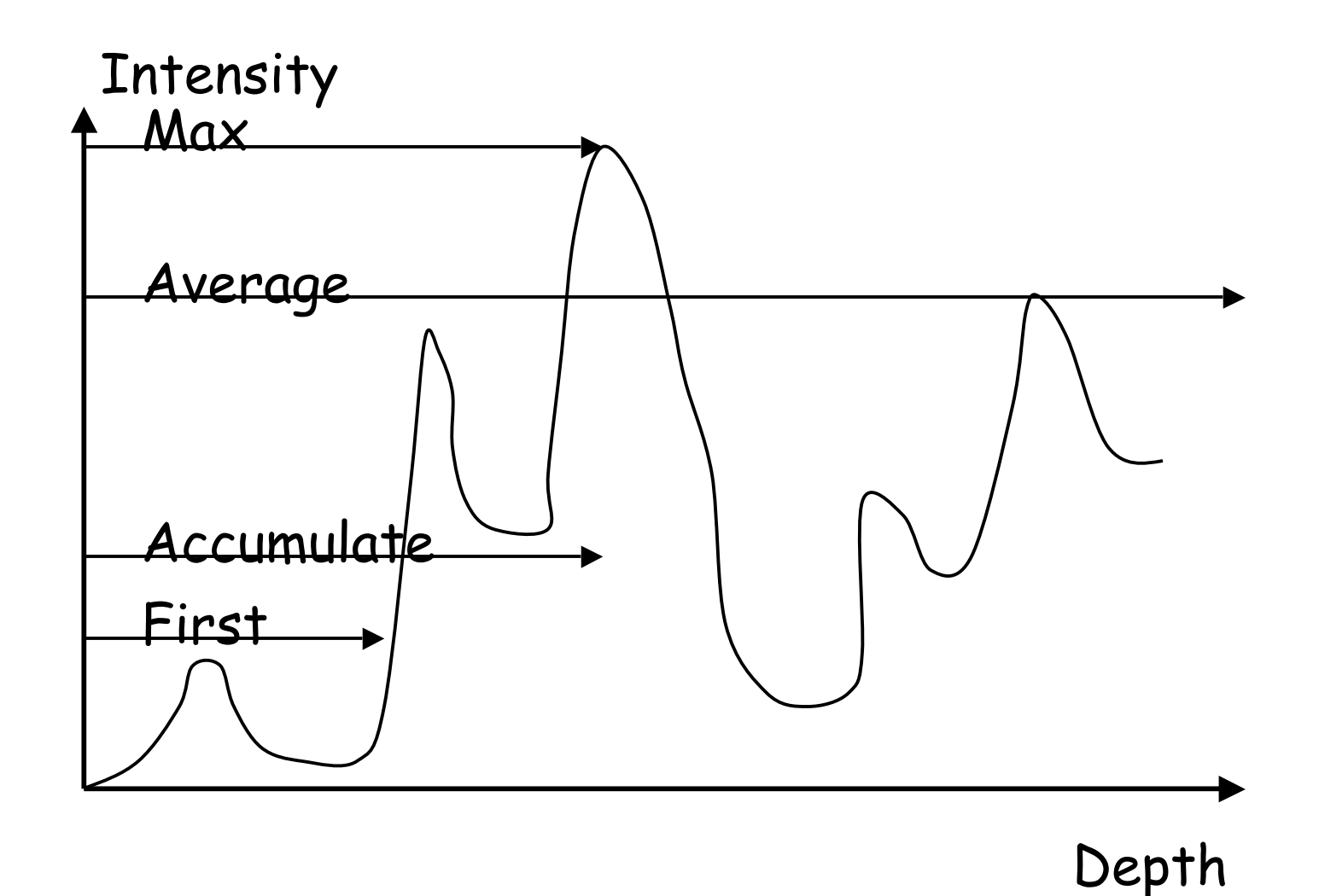

## Ray Traversal - First

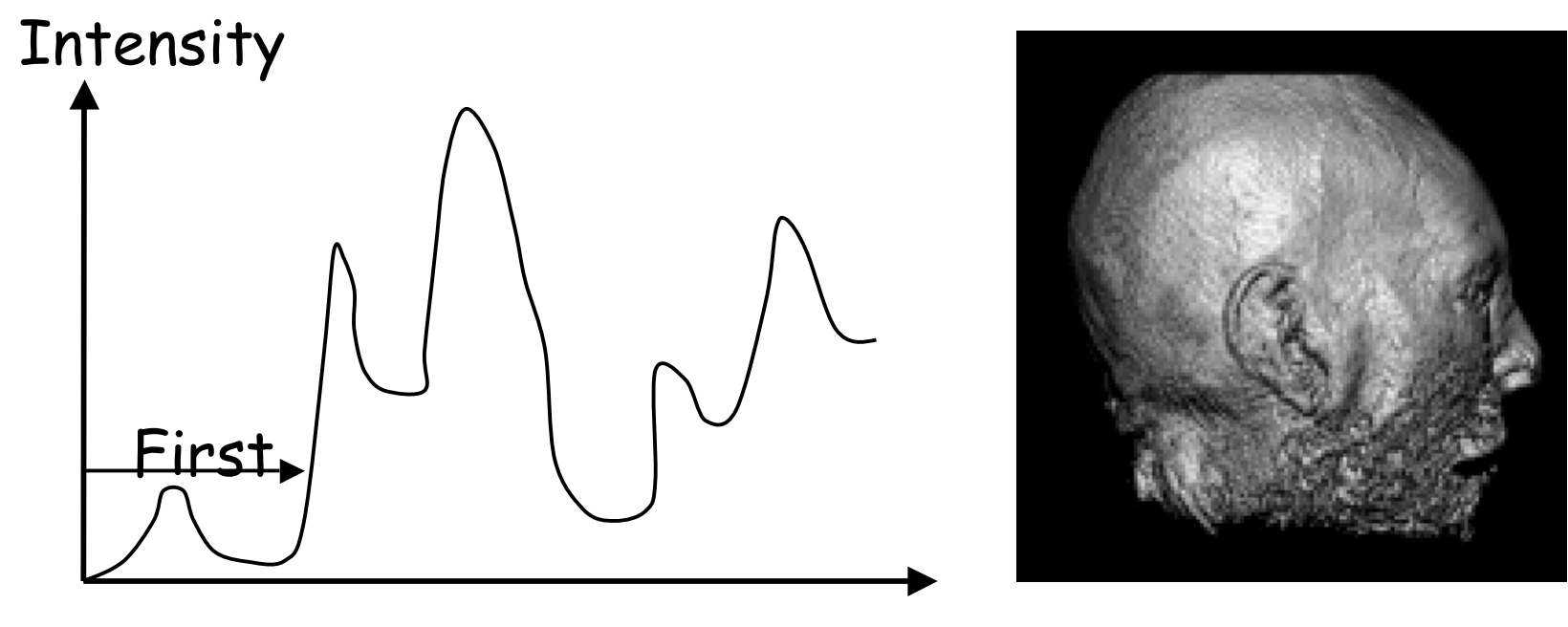

Depth

• **First**: extracts iso-surfaces (again!) done by Tuy&Tuy '84

### Ray Traversal - Average

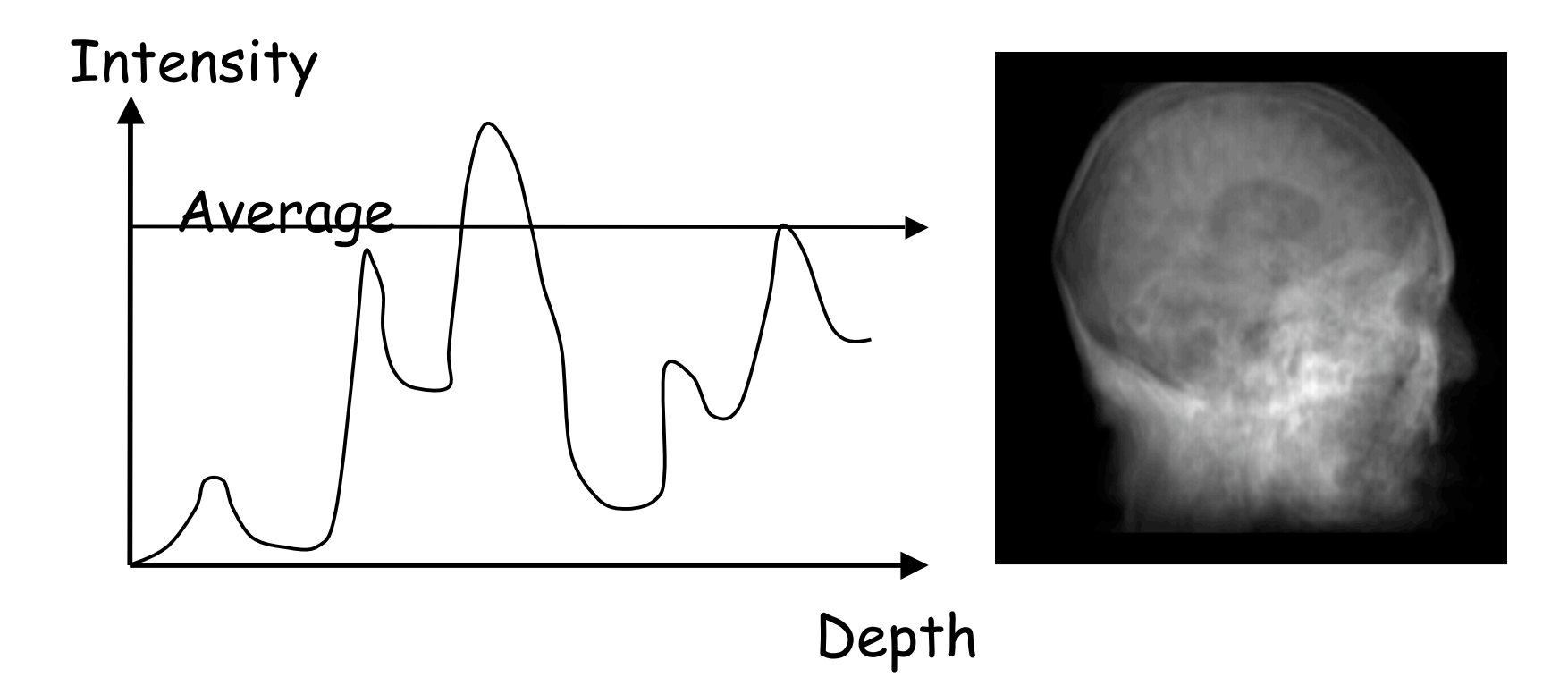

• **Average**: produces basically an X-ray picture

### Ray Traversal - MIP

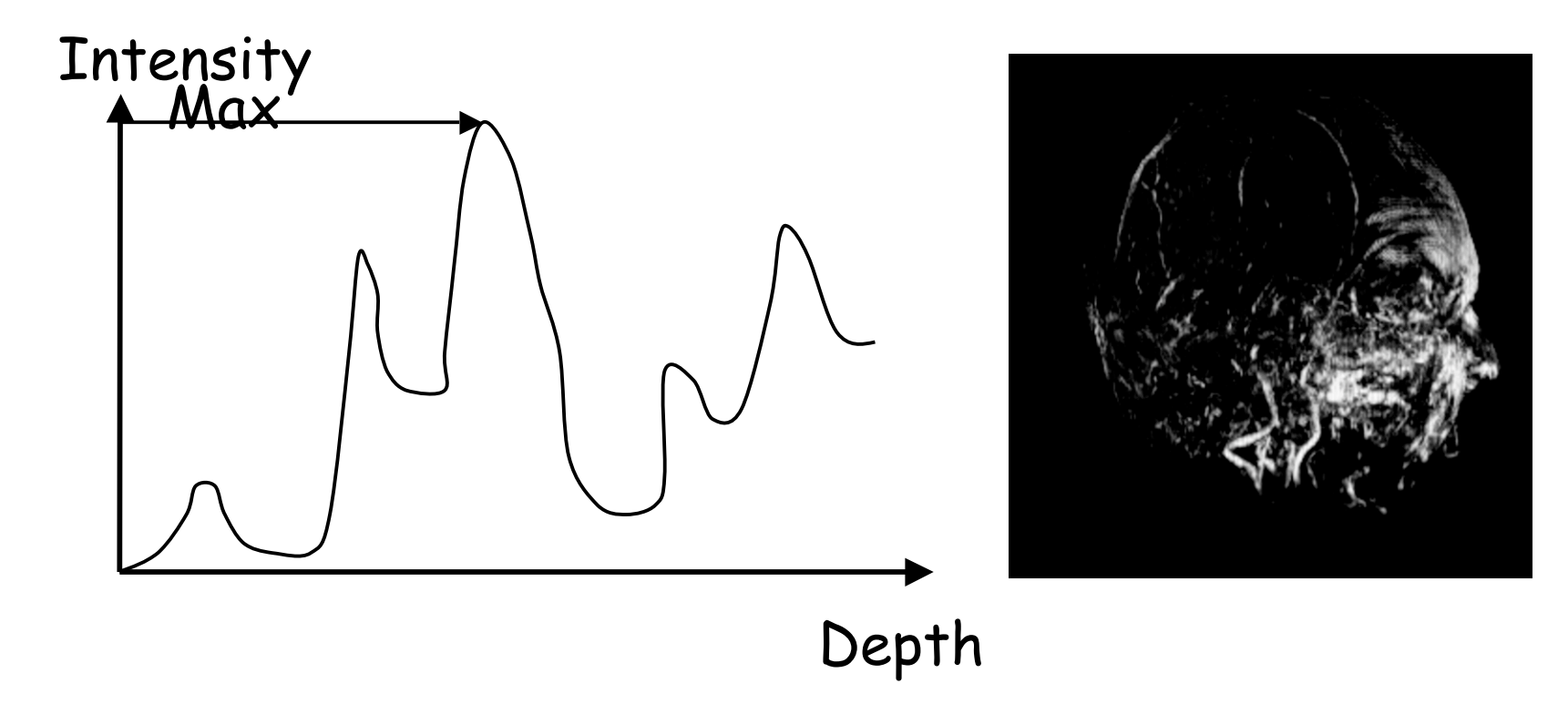

• **Max**: Maximum Intensity Projection used for Magnetic Resonance Angiogram

### Ray Traversal - Accumulate

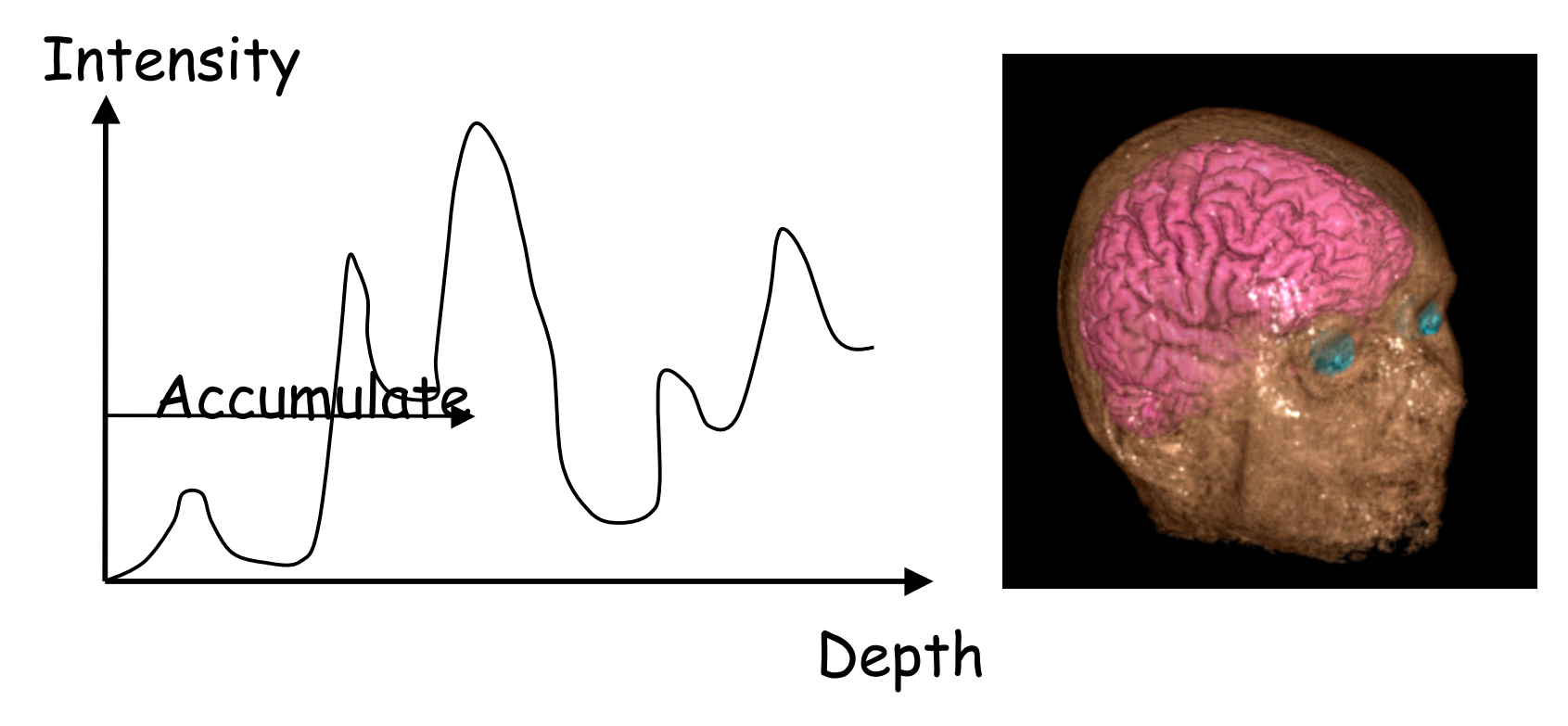

• **Accumulate**: make transparent layers visible! Levoy '88

## Volumetric Ray Integration

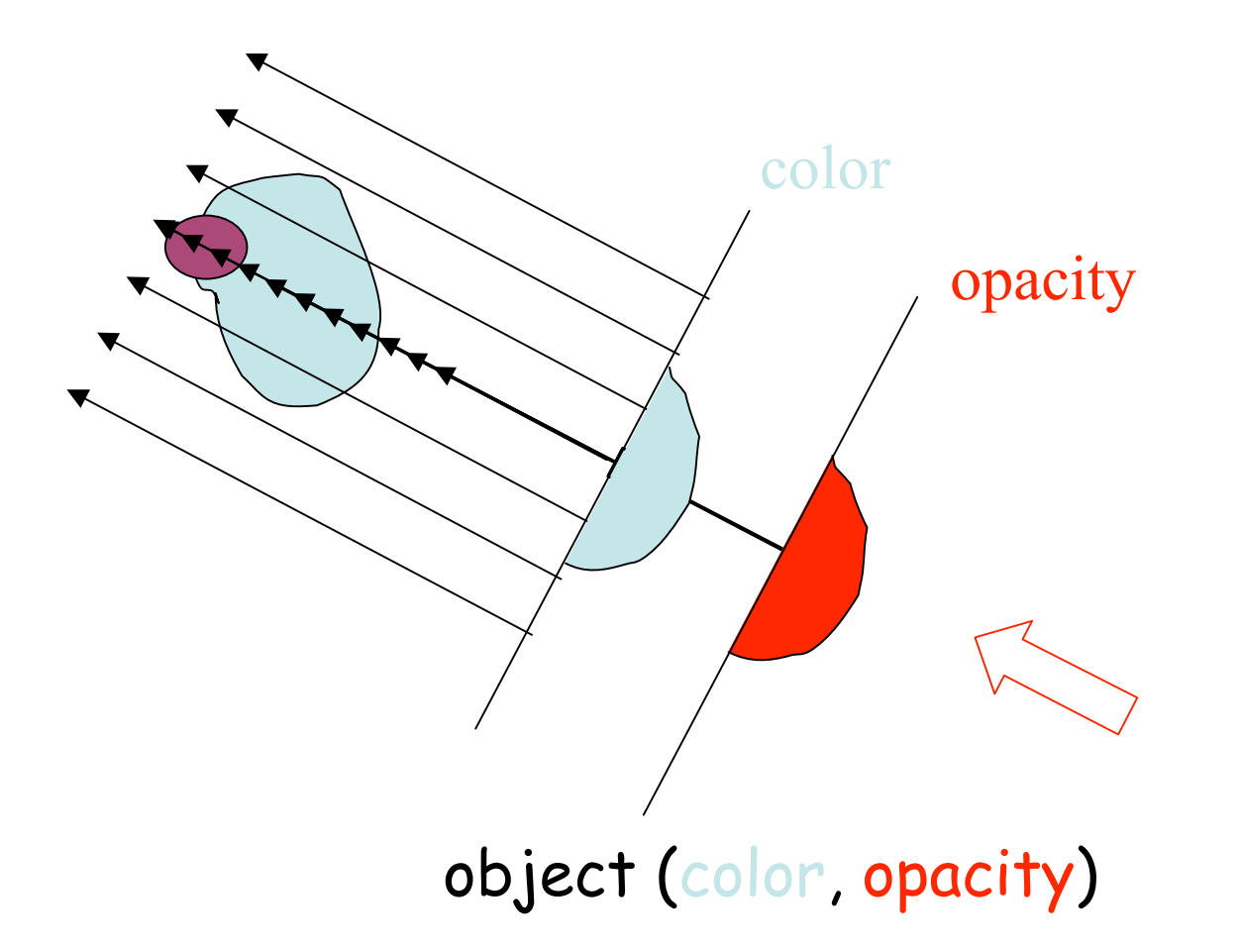

### Overview

- What is SciVis?
- Data & Applications
- Iso-surfaces
- Direct Volume Rendering
- **Vector Visualization**
- Challenges

## Flow Visualization

- Traditionally Experimental Flow Vis
- Now Computational Simulation
- Typical Applications:
	- Study physics of fluid flow
	- Design aerodynamic objects

#### Traditional Flow Experiments

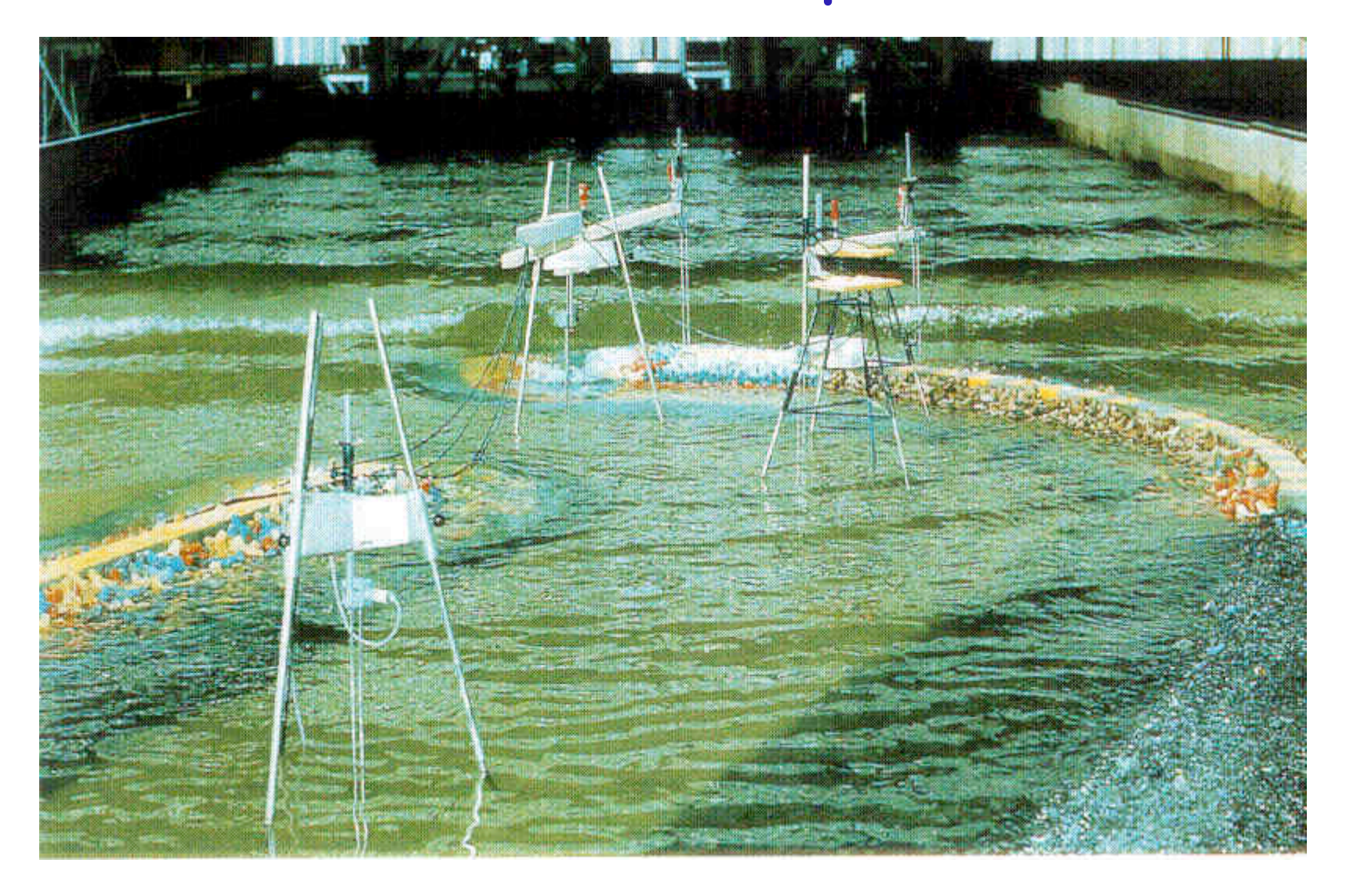

### Techniques

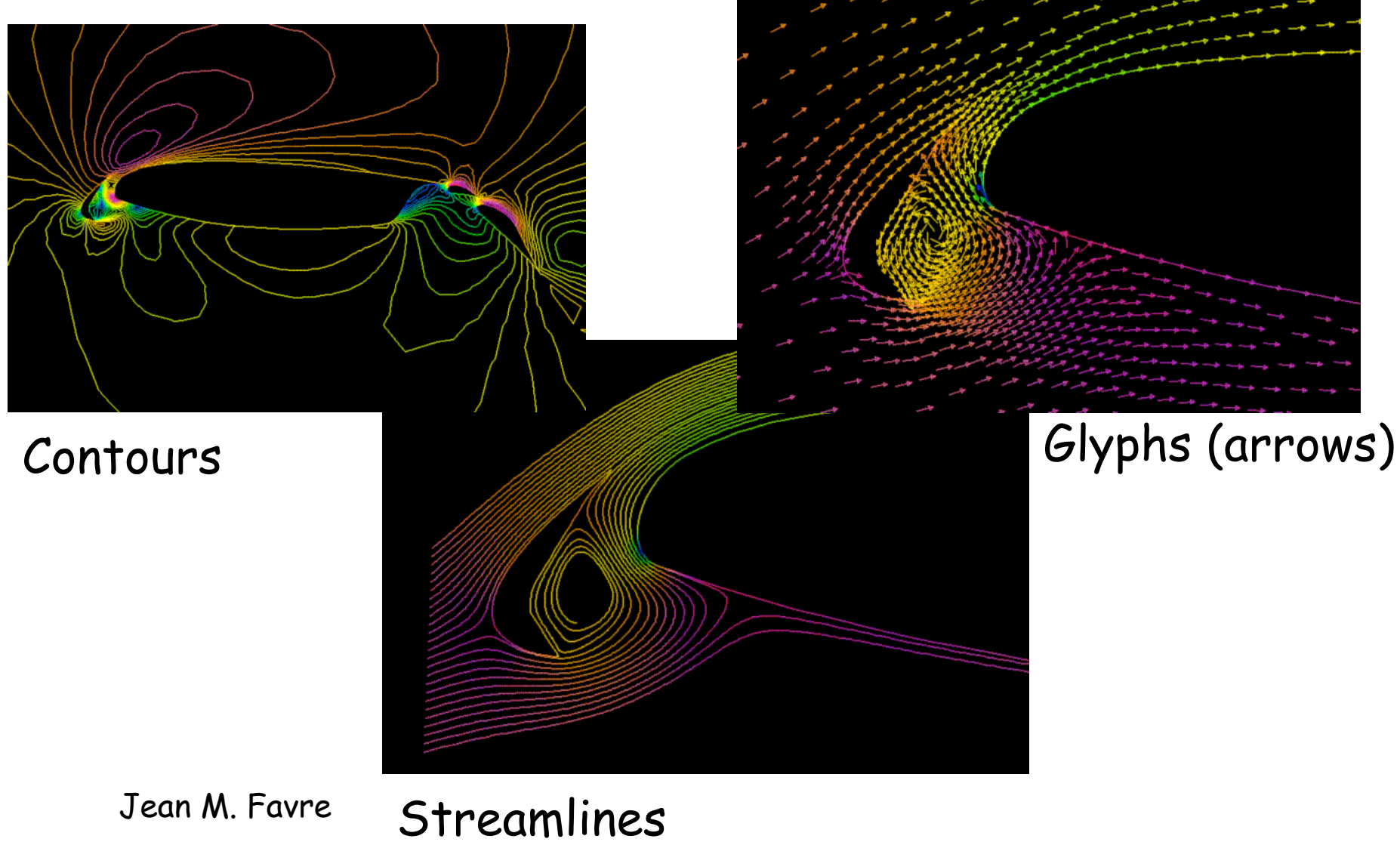

## Techniques

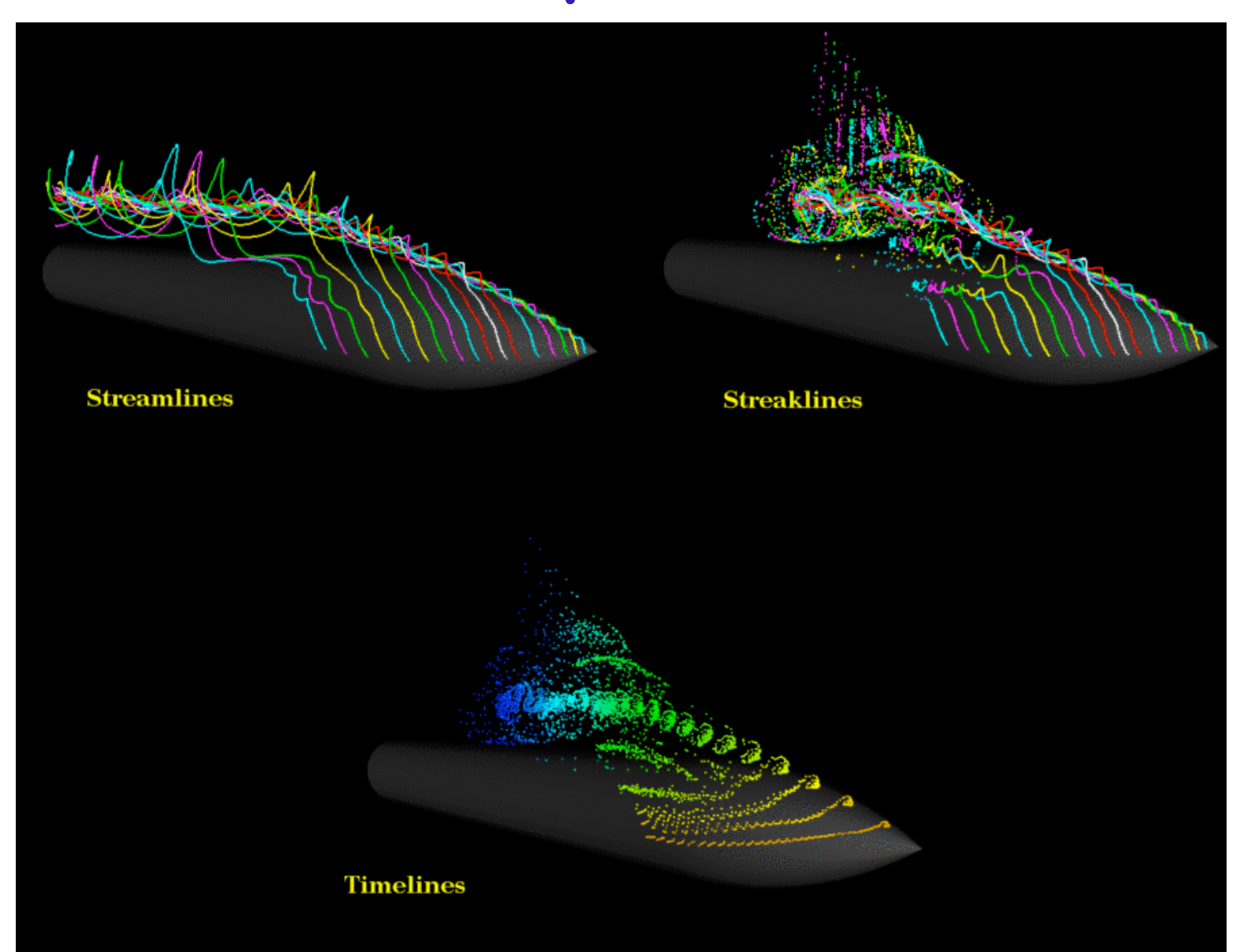

### Techniques - Stream-ribbon

- Trace one streamline and a constant size vector with it
- Allows you to see places where flow twists

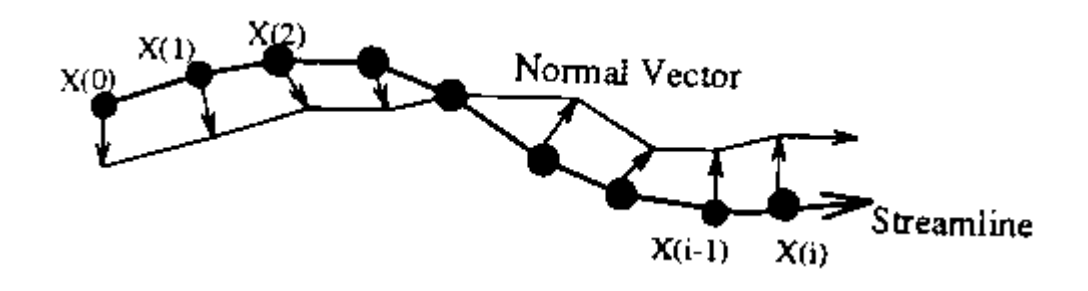

### Techniques - Stream-tube

- Generate a stream-line and widen it to a tube
- Width can encode another variable

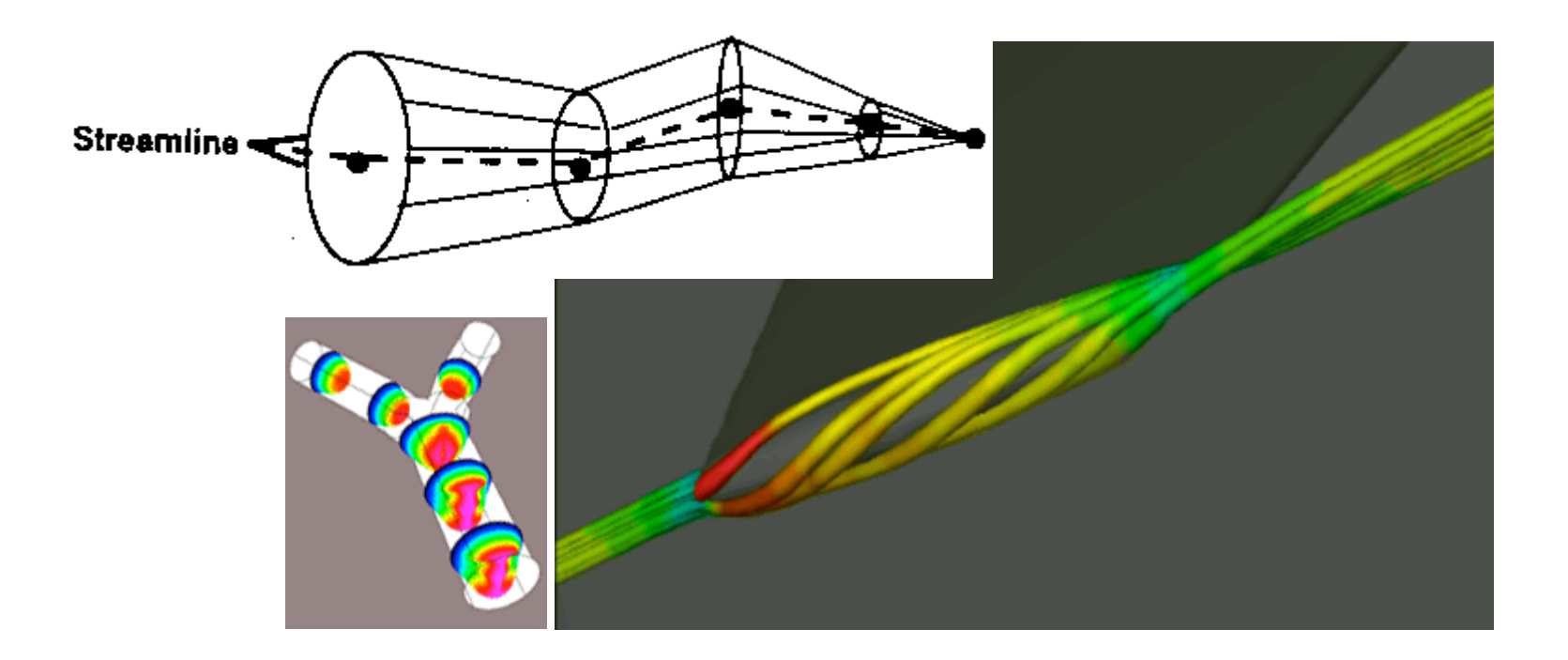

## Mappings - Flow Volumes

• Instead of tracing a line - trace a small polyhedron

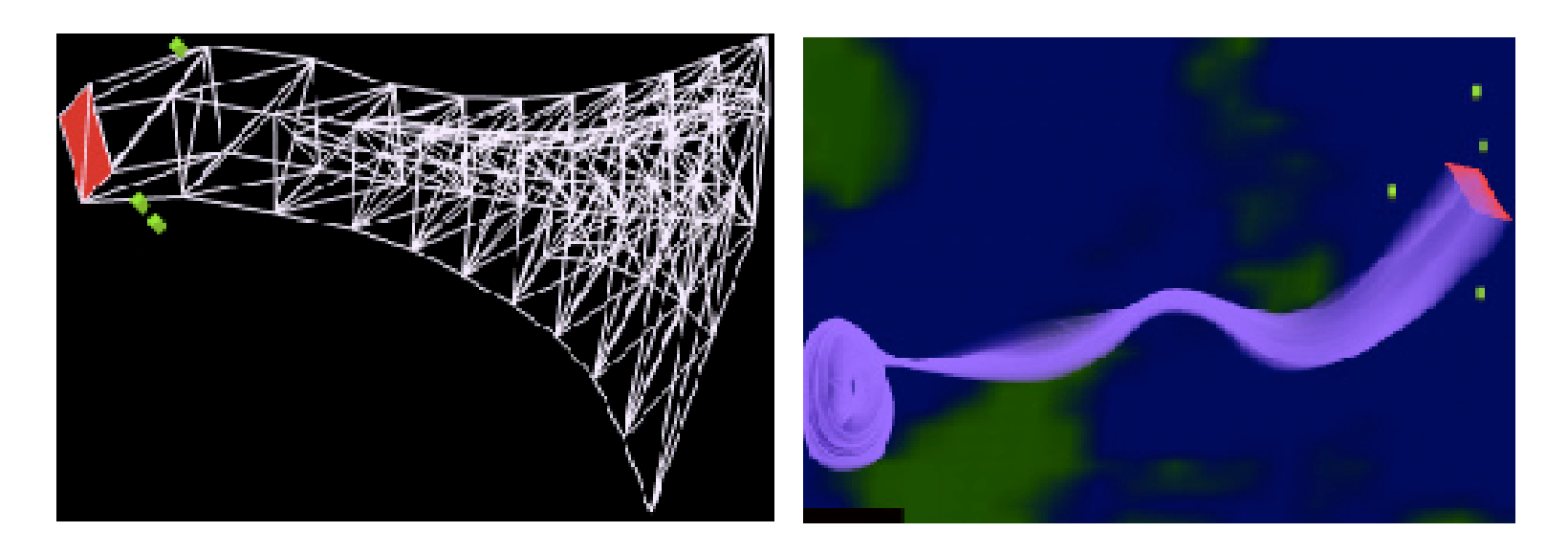

### LIC (Line Integral Convolution)

• Integrate noise texture along a streamline

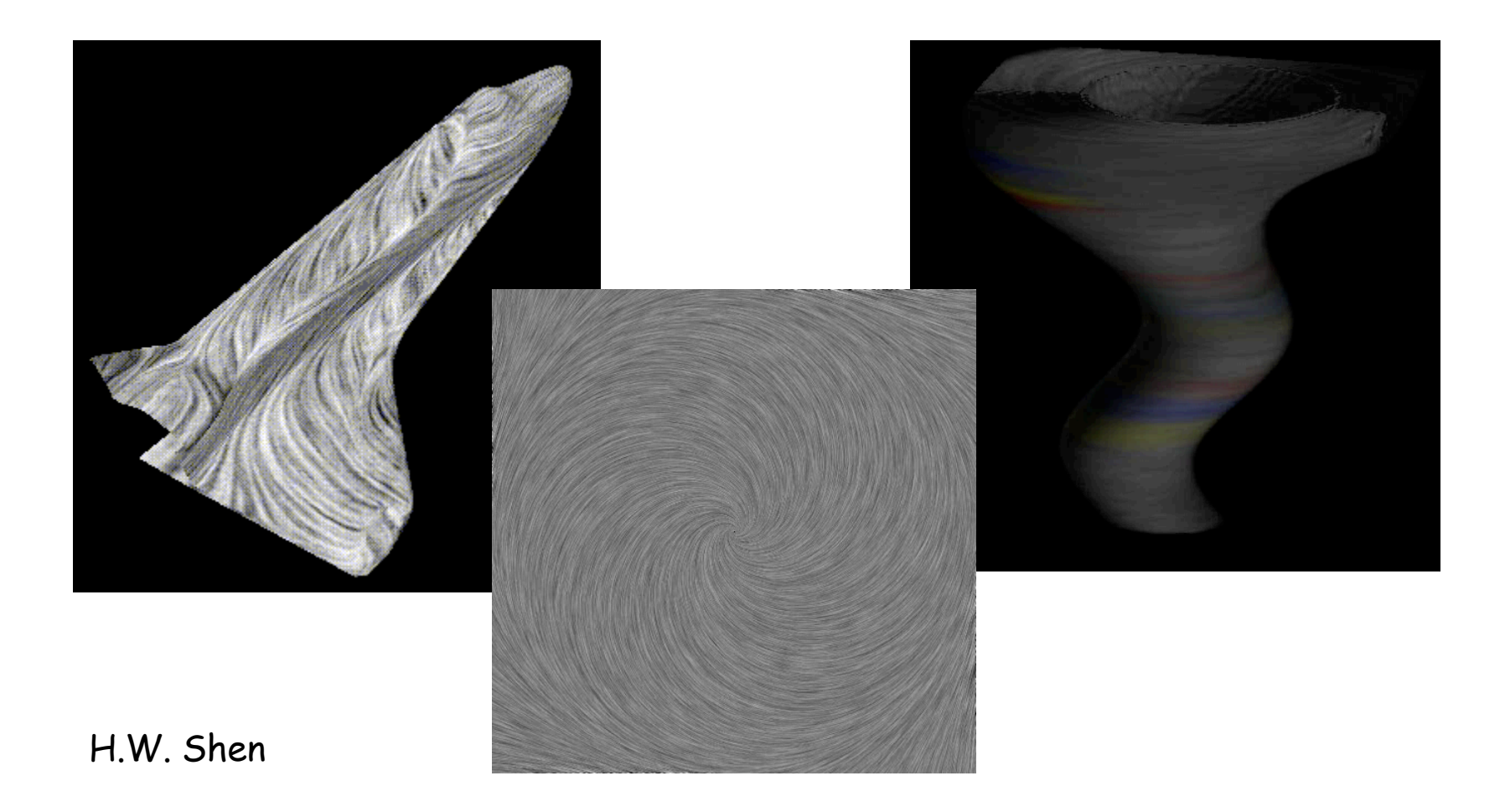

### Overview

- What is SciVis?
- Data & Applications
- Iso-surfaces
- Direct Volume Rendering
- Vector Visualization
- **Challenges**

## Challenges - Accuracy

• Need metrics -> perceptual metric

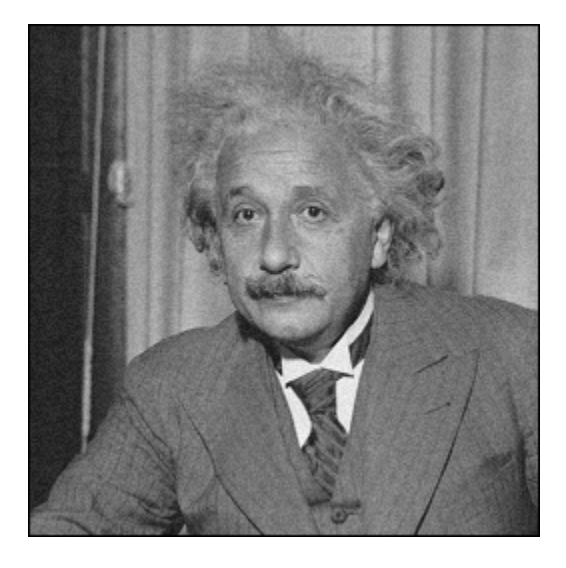

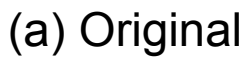

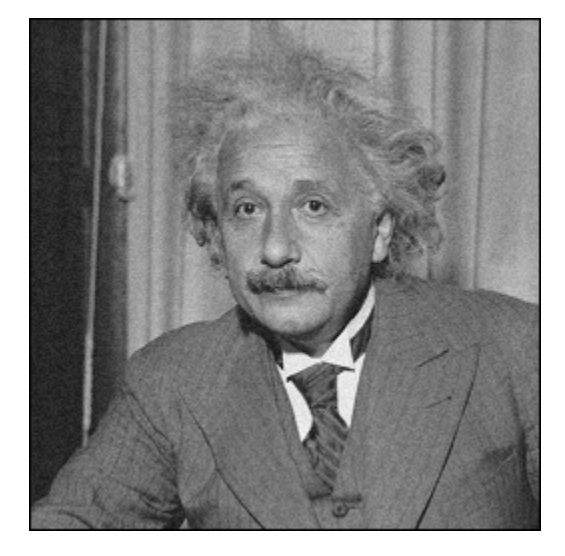

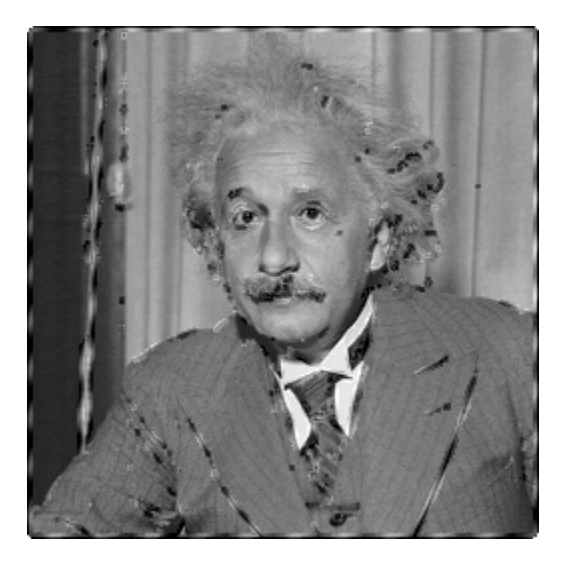

(a) Original (b) Bias-Added (c) Edge-Distorted

## Challenges - Accuracy

• Deal with unreliable data (noise, ultrasound)

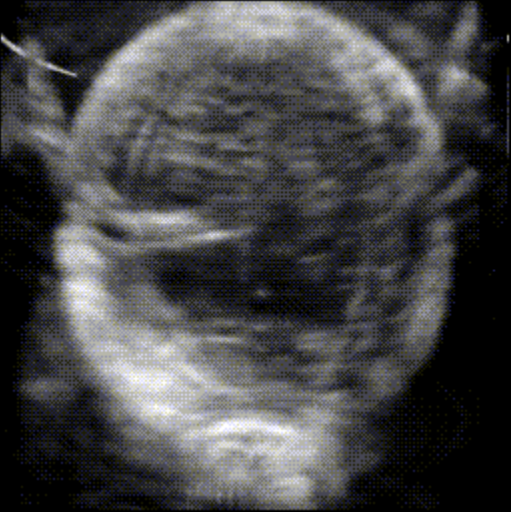

## Challenges - Accuracy

• Irregular data sets Structured Grids:

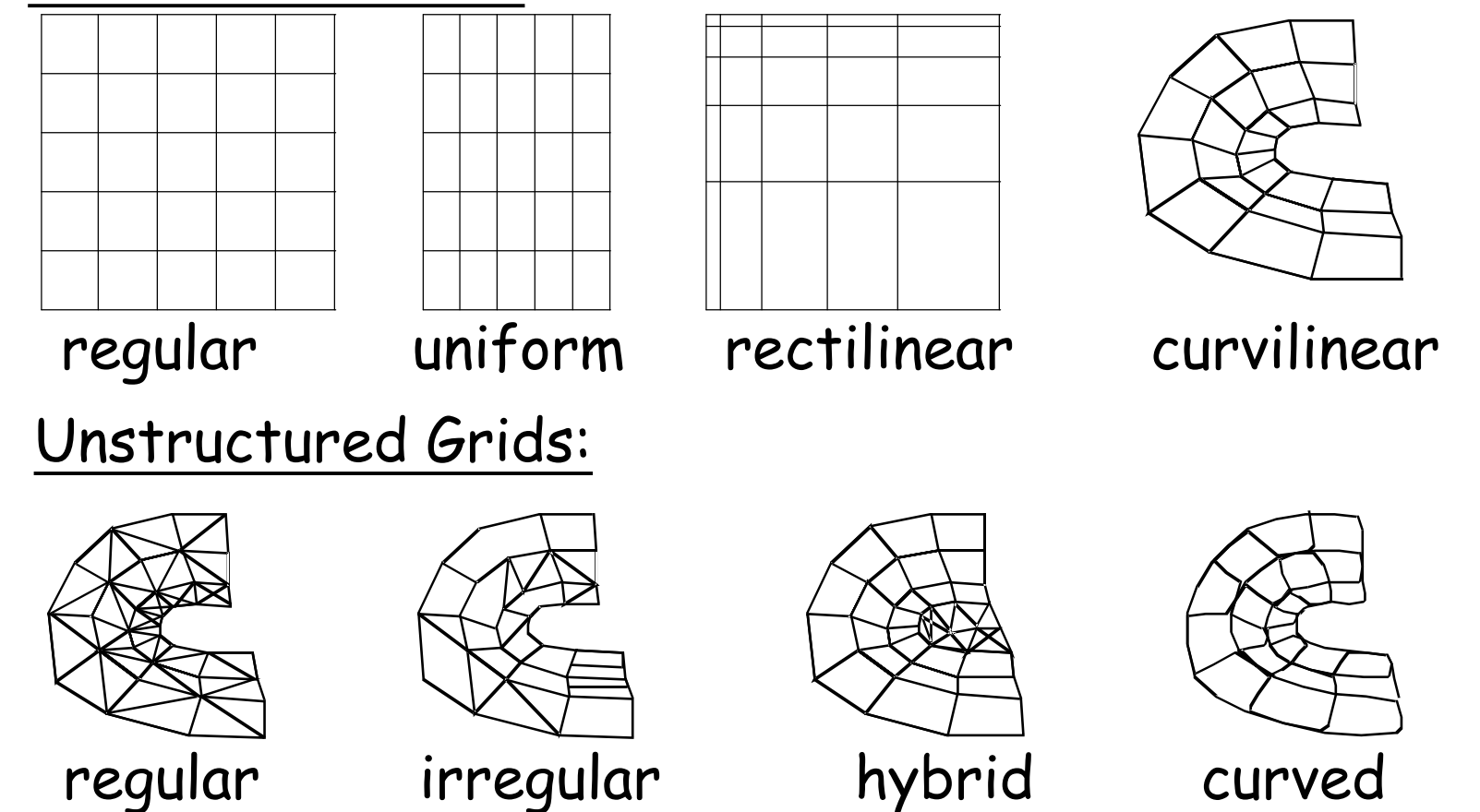

## Challenges - Speed/Size

- Efficient algorithms
- Hardware developments (VolumePro)
- Utilize current hardware (nVidia, ATI)
- Compression schemes
- Terabyte data sets

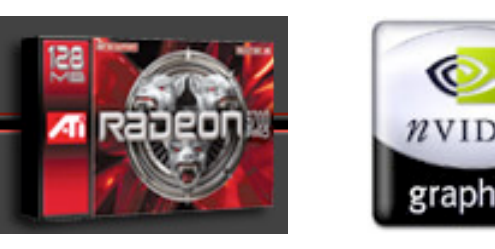

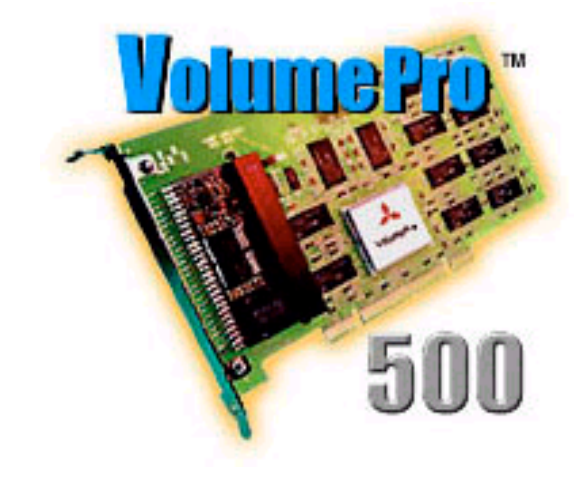

## Challenges - HCI

- Need better interfaces
- Which method is best?

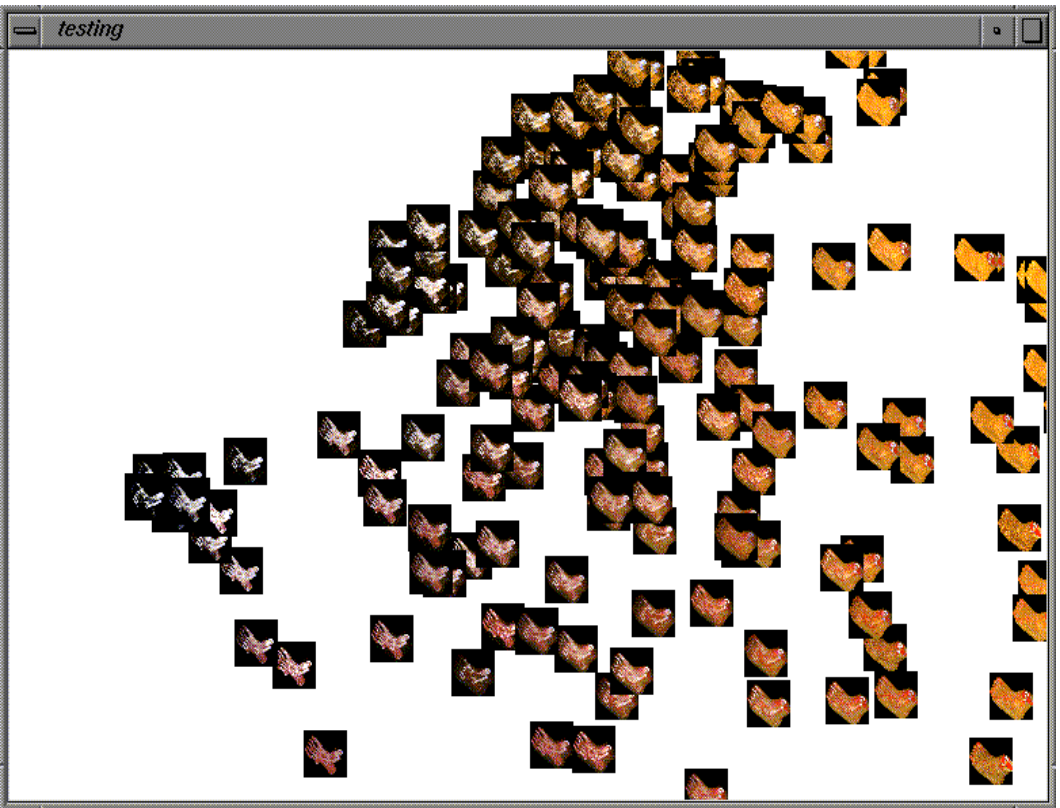

## Challenges - HCI

- "Augmented" reality
- Explore novel I/O devices

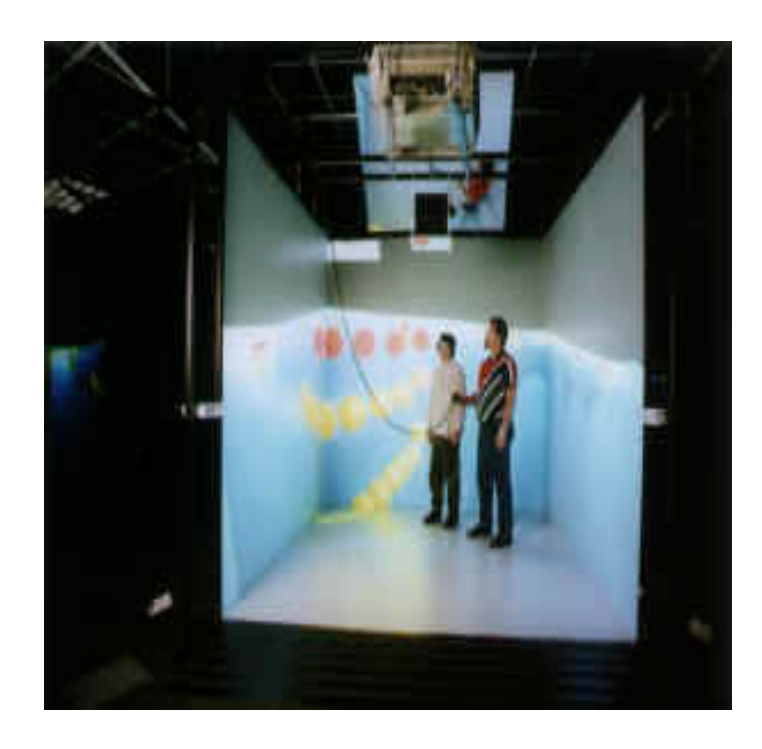

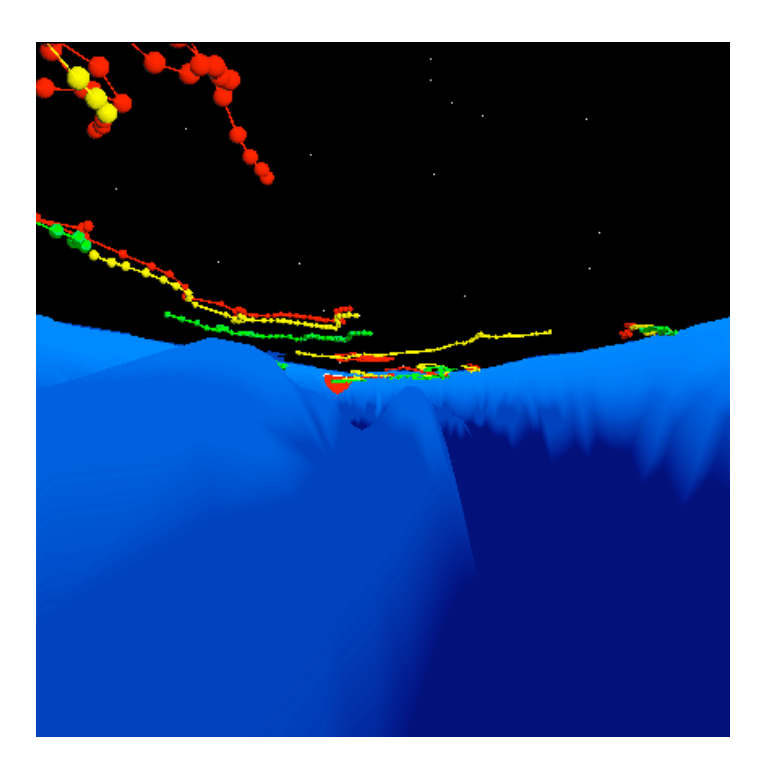